ДОКУМЕНТ ПОДПИСАН ЭЛЕКТРОННОЙ ПОДПИСЬЮ

Сертификат: 3E9FA9969EF16D0661766E0EA8BD6B9F Владелец: Чанкаев Мурат Хасанович Действителен: с 28.04.2023 до 21.07.2024

## **МИНИСТЕРСТВО НАУКИ И ВЫСШЕГО ОБРАЗОВАНИЯ РОССИЙСКОЙ ФЕДЕРАЦИИ**

## **ФЕДЕРАЛЬНОЕ ГОСУДАРСТВЕННОЕ БЮДЖЕТНОЕ ОБРАЗОВАТЕЛЬНОЕ УЧРЕЖДЕНИЕ ВЫСШЕГО ОБРАЗОВАНИЯ**

## **«КАРАЧАЕВО-ЧЕРКЕССКИЙ ГОСУДАРСТВЕННЫЙ УНИВЕРСИТЕТ ИМЕНИ У.Д. АЛИЕВА»**

Физико-математический факультет

*Кафедра информатики и вычислительной математики*

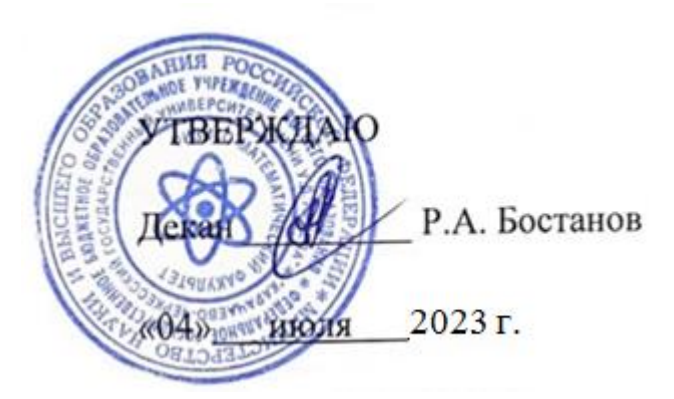

## **Рабочая программа дисциплины**

### **Исследование операций**

*(наименование дисциплины (модуля)*

Направление подготовки

*09.03.01 Информатика и вычислительная техника*

*(шифр, название направления)*

Направленность (профиль) подготовки *Системы автоматизированного проектирования*

Квалификация выпускника

*бакалавр*

Форма обучения *Очная Год начала подготовки 2022*

Карачаевск, 2023

Программу составила: ст. преп. кафедры информатики и вычислительной математики Урусова А. С.

Рецензент: канд. физ.-мат. наук, доцент Шунгаров Х.Д.

Рабочая программа дисциплины составлена в соответствии с Федеральным государственным образовательным стандартом высшего образования по направлению подготовки 09.03.01 Информатика и вычислительная техника, утвержденного приказом Министерства образования и науки Российской Федерации от 19.09.2017 №929 с изменениями и дополнениями от 26.11.2020 г. №1456, от 8.02.2021 г. №83, основной профессиональной образовательной программой высшего образования по направлению подготовки 09.03.01 Информатика и вычислительная техника, профиль – Системы автоматизированного проектирования; локальными актами КЧГУ.

Рабочая программа рассмотрена и утверждена на заседании кафедры информатики и вычислительной математики на 2023-2024 уч. год.

Протокол № 11 от 03.07.2023 г

Заведующий кафедрой к. ф.-м. н., доц. Шунгаров Х.Д.

AMyrs

# **СОДЕРЖАНИЕ**

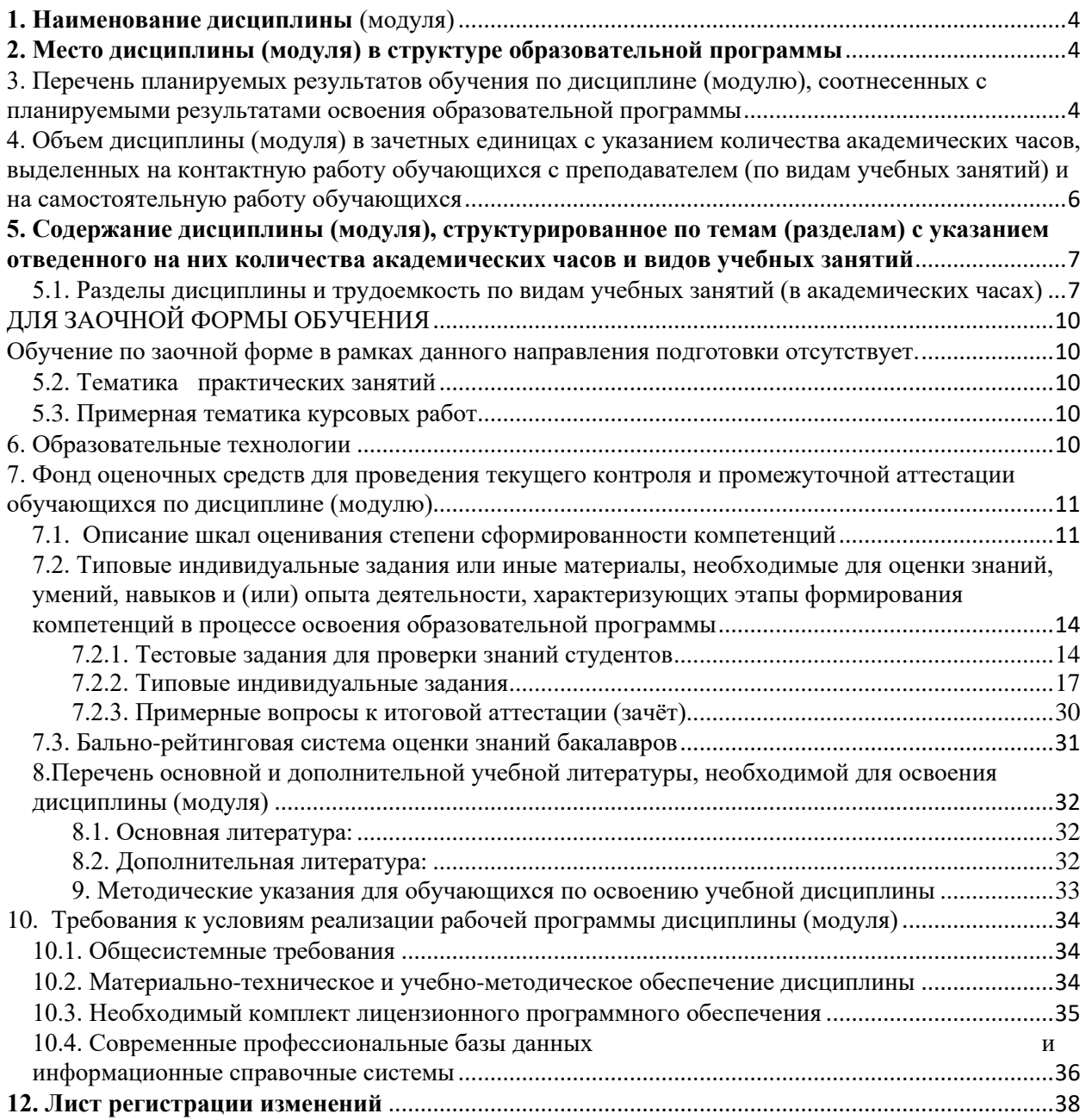

## **1. Наименование дисциплины** (модуля)

## <span id="page-3-0"></span>*Исследование операций*

**Целью** изучения дисциплины является:

- − ознакомить студентов с основными понятиями и принципами исследования операций;
- − ознакомить студентов с методологией решения задач линейного, нелинейного, динамического программирования, с методами решения конечных игр, элементами теории массового обслуживания;
- − выработать навыки применения математического аппарата для описания конкретных ситуаций, требующих принятия оптимального решения;
- выработать навыки решения задач линейного программирования, простейших задач нелинейного и динамического программирования, теории матричных игр и теории массового обслуживания.

### **Для достижения цели ставятся задачи:**

- изучить современные тенденции развития, научные и прикладные достижения теории исследования операций; методы моделирования экономических процессов;

- изучить основные аспекты математического моделирования; подходы к моделированию социально-экономических задач;

- знать методы реализации этих алгоритмов на ЭВМ.

Цели и задачи дисциплины определены в соответствии с требованиями Федерального государственного образовательного стандарта высшего образования по направлению подготовки 09.03.01 Информатика и вычислительная техника, направленность (профиль): «Системы автоматизированного проектирования»

## **2. Место дисциплины (модуля) в структуре образовательной программы**

<span id="page-3-1"></span>Дисциплина «Исследование операций» (Б1. В.ДВ.03.02) относится к вариативной части дисциплина по выбору.

Дисциплина (модуль) изучается на 3 курсе в 6 семестре.

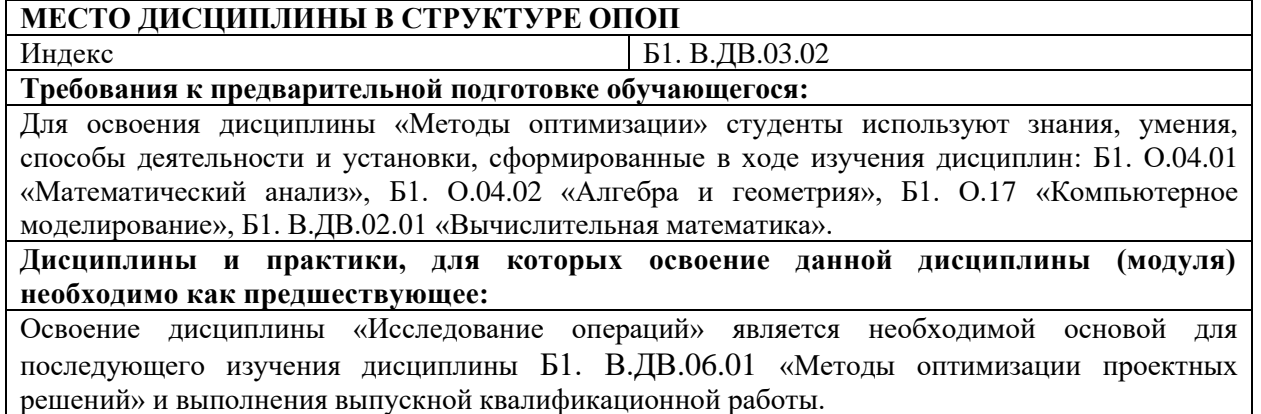

### **3. Перечень планируемых результатов обучения по дисциплине (модулю), соотнесенных с планируемыми результатами освоения образовательной программы**

<span id="page-3-2"></span>Процесс изучения дисциплины «Исследования операций» направлен на формирование следующих компетенций обучающегося:

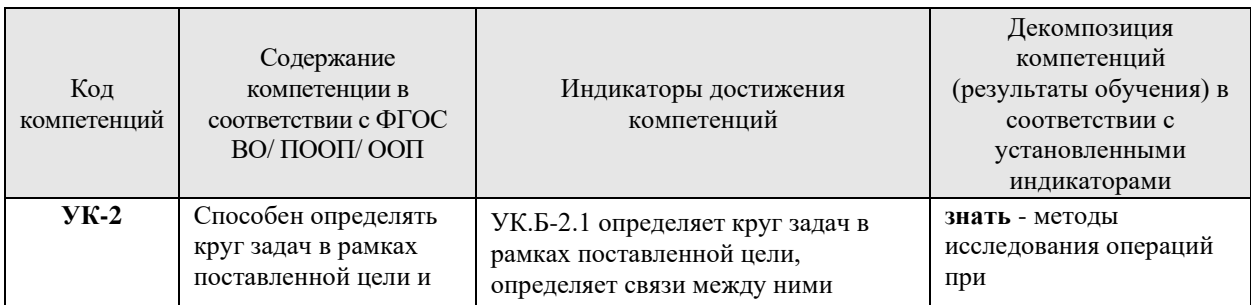

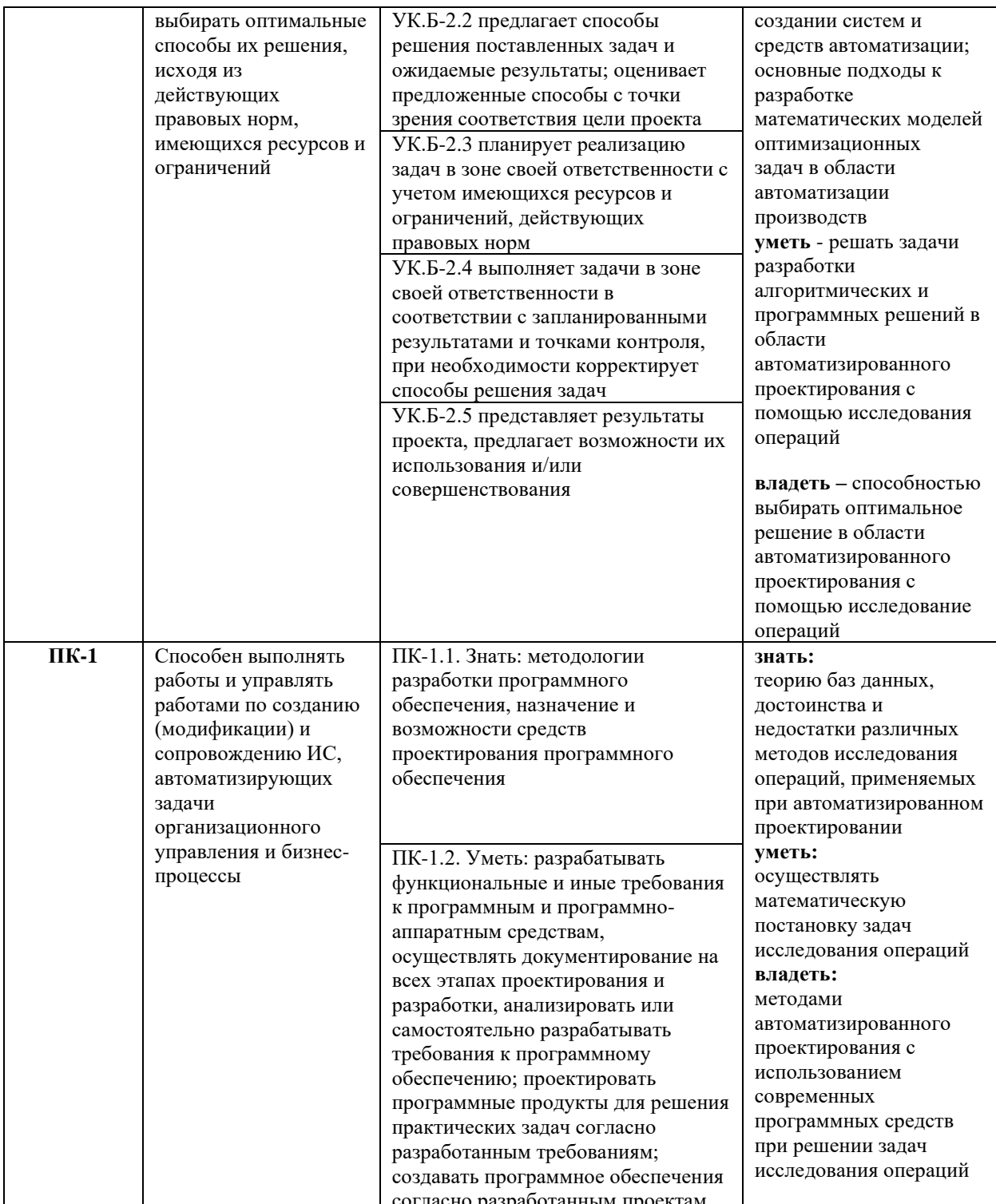

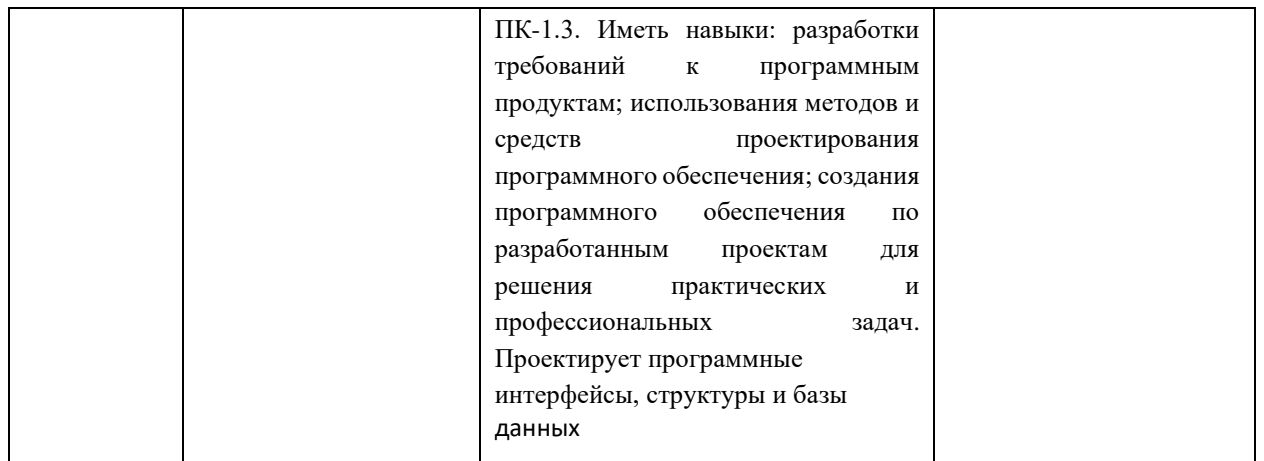

# <span id="page-5-0"></span>**4. Объем дисциплины (модуля) в зачетных единицах с указанием количества академических часов, выделенных на контактную работу обучающихся с преподавателем (по видам учебных занятий) и на самостоятельную работу обучающихся**

Общая трудоемкость (объем) дисциплины (модуля) составляет 3 ЗЕТ, 108 академических часов.

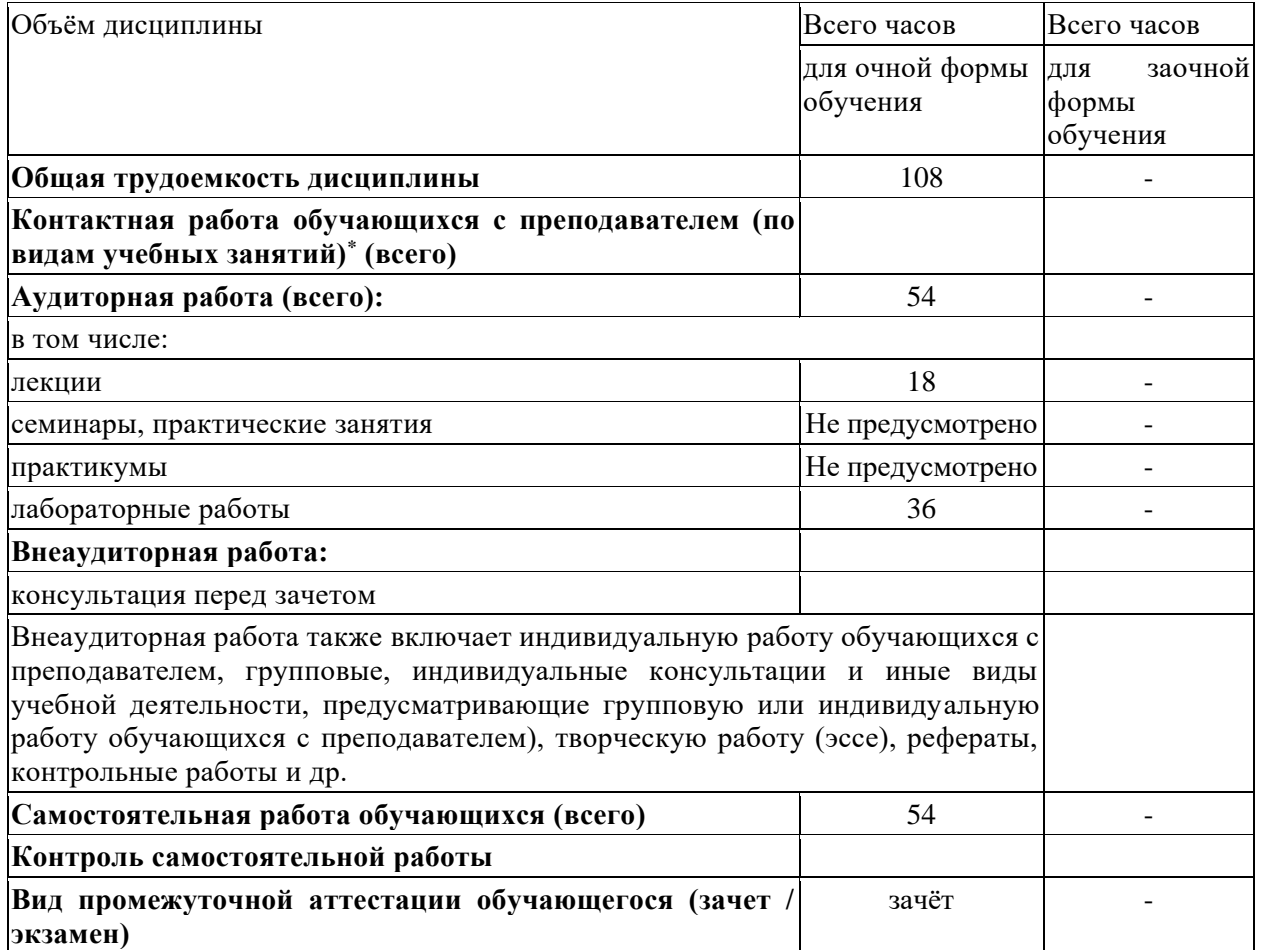

## <span id="page-6-0"></span>**5. Содержание дисциплины (модуля), структурированное по темам (разделам) с указанием отведенного на них количества академических часов и видов учебных занятий**

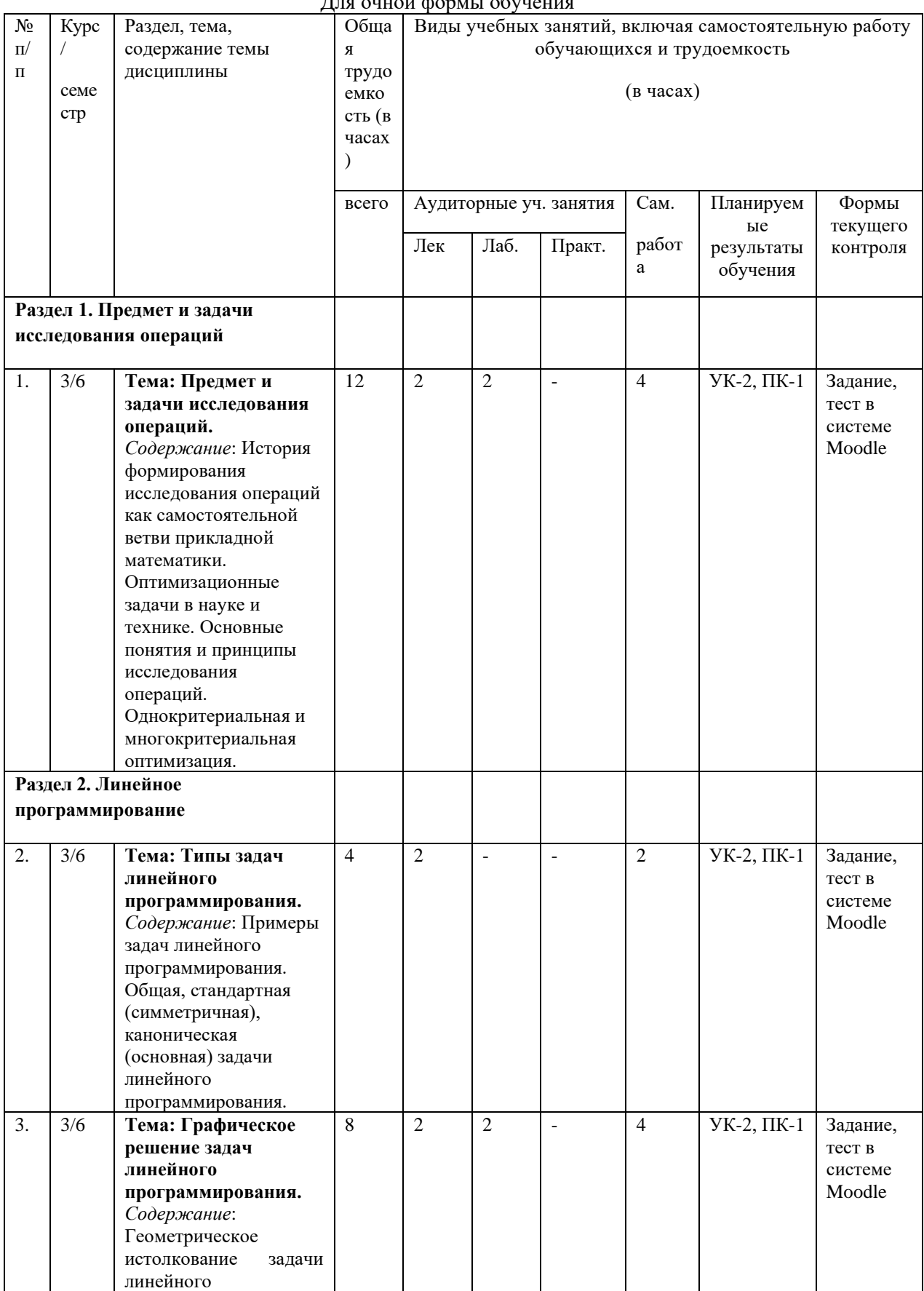

#### <span id="page-6-1"></span>*5.1. Разделы дисциплины и трудоемкость по видам учебных занятий (в академических часах)* Для очной формы обучения

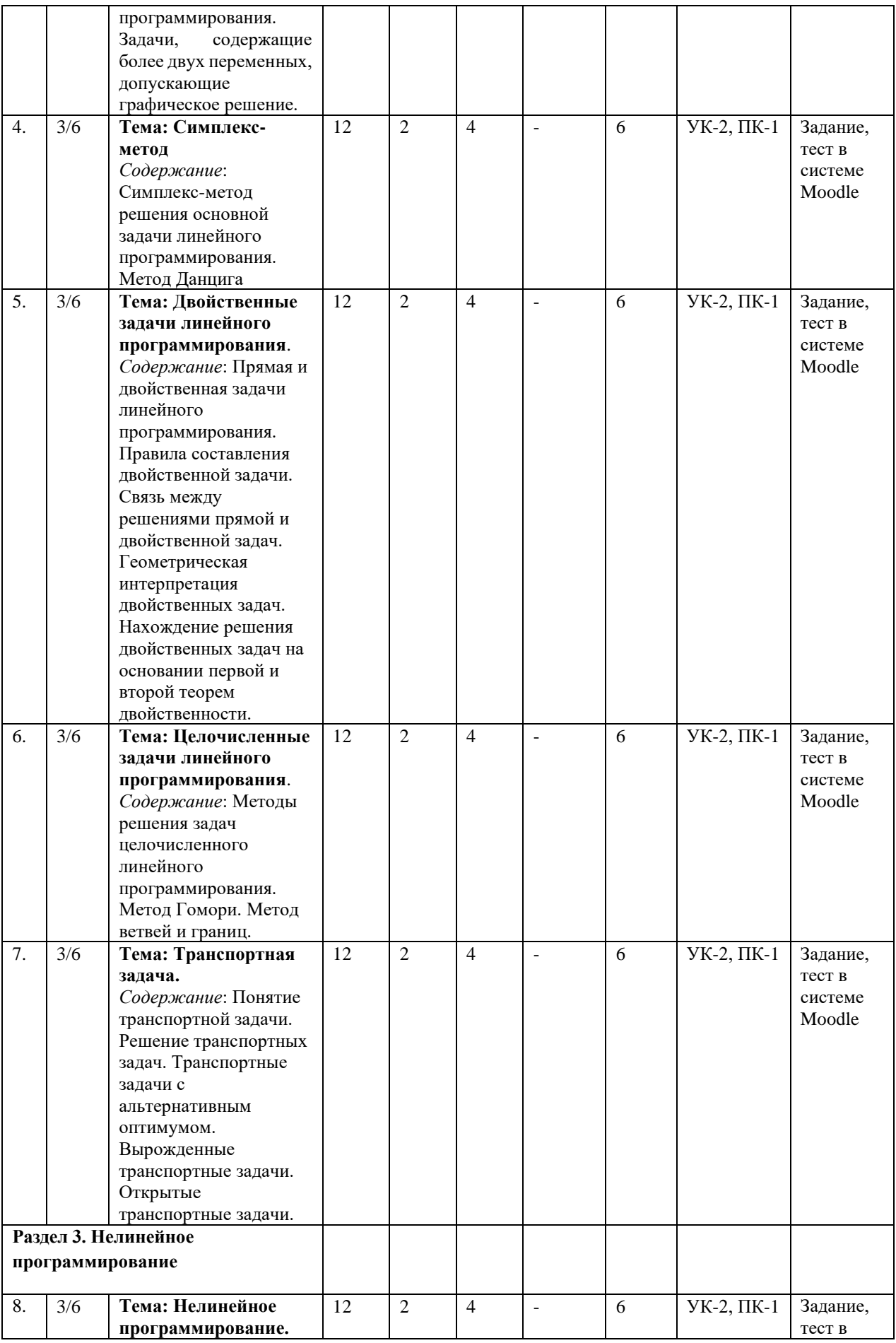

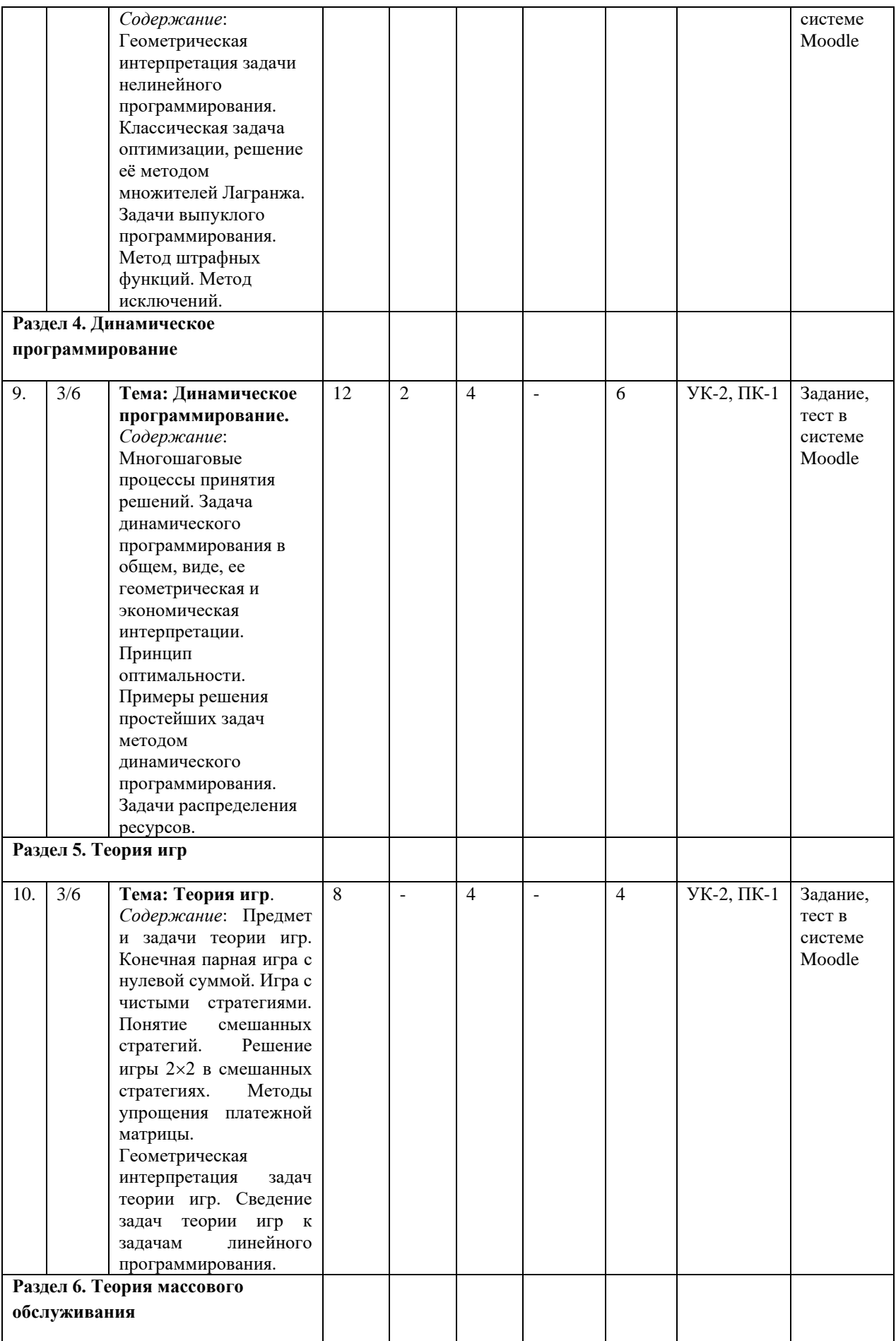

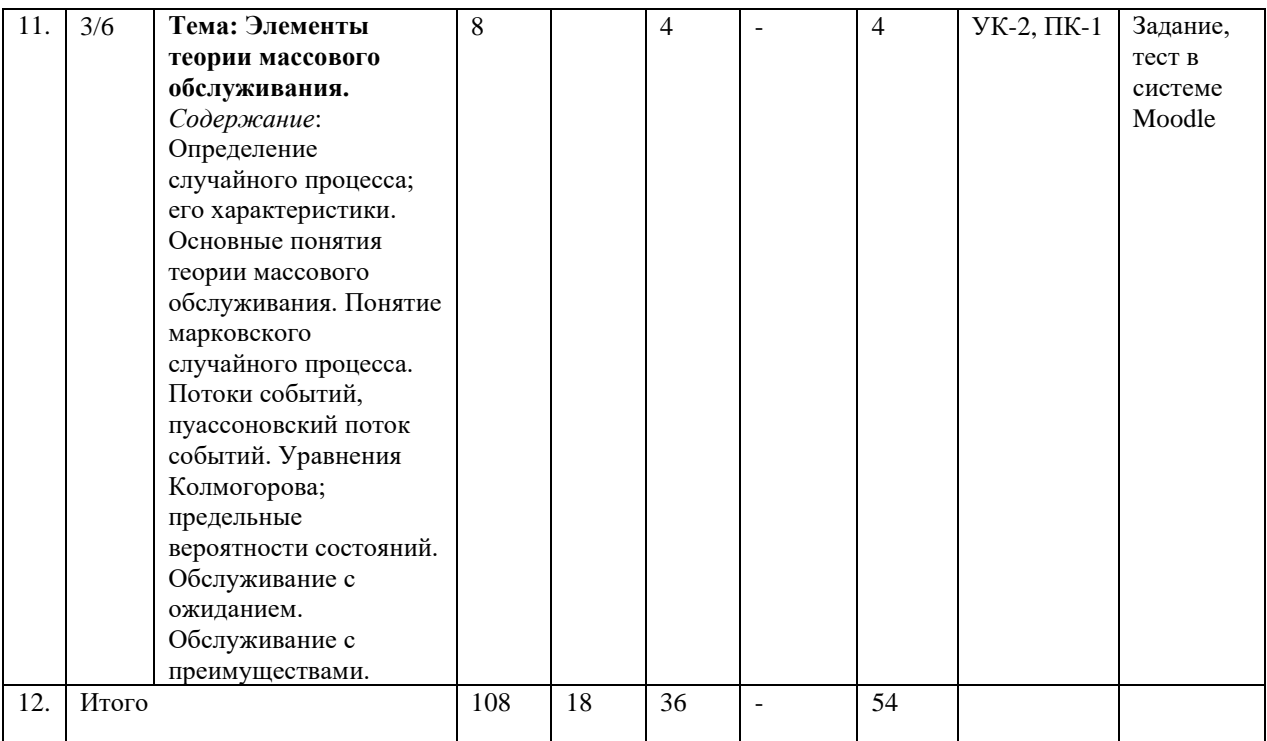

### ДЛЯ ЗАОЧНОЙ ФОРМЫ ОБУЧЕНИЯ

<span id="page-9-2"></span><span id="page-9-1"></span><span id="page-9-0"></span>Обучение по заочной форме в рамках данного направления подготовки отсутствует.

### *5.2. Тематика практических занятий*

<span id="page-9-3"></span>Учебным планом не предусмотрены

### *5.3. Примерная тематика курсовых работ*

Учебным планом не предусмотрены

#### **6. Образовательные технологии**

<span id="page-9-4"></span>При проведении учебных занятий по дисциплине используются традиционные и инновационные, в том числе информационные образовательные технологии, включая при необходимости применение активных и интерактивных методов обучения.

Традиционные образовательные технологии реализуются, преимущественно, в процессе лекционных и практических (семинарских, лабораторных) занятий. Инновационные образовательные технологии используются в процессе аудиторных занятий и самостоятельной работы студентов в виде применения активных и интерактивных методов обучения.

Информационные образовательные технологии реализуются в процессе использования электронно-библиотечных систем, электронных образовательных ресурсов и элементов электронного обучения в электронной информационно-образовательной среде для активизации учебного процесса и самостоятельной работы студентов.

### **Развитие у обучающихся навыков командной работы, межличностной коммуникации, принятия решений и лидерских качеств при проведении учебных занятий.**

Практические (семинарские занятия относятся к интерактивным методам обучения и обладают значительными преимуществами по сравнению с традиционными методами обучения, главным недостатком которых является известная изначальная пассивность субъекта и объекта обучения.

Практические занятия могут проводиться в форме групповой дискуссии, «мозговой атаки», разборка кейсов, решения практических задач и др. Прежде, чем дать группе информацию, важно подготовить участников, активизировать их ментальные процессы, включить их внимание, развивать кооперацию и сотрудничество при принятии решений.

Методические рекомендации по проведению различных видов практических (семинарских) занятий.

**1. Обсуждение в группах**

Групповое обсуждение какого-либо вопроса направлено на нахождении истины или достижение лучшего взаимопонимания, Групповые обсуждения способствуют лучшему усвоению изучаемого материала.

На первом этапе группового обсуждения перед обучающимися ставится проблема, выделяется определенное время, в течение которого обучающиеся должны подготовить аргументированный развернутый ответ.

Преподаватель может устанавливать определенные правила проведения группового обсуждения:

- − задавать определенные рамки обсуждения (например, указать не менее 5…. 10 ошибок);
- − ввести алгоритм выработки общего мнения (решения);
- − назначить модератора (ведущего), руководящего ходом группового обсуждения.

На втором этапе группового обсуждения вырабатывается групповое решение совместно с преподавателем (арбитром).

Разновидностью группового обсуждения является круглый стол, который проводится с целью поделиться проблемами, собственным видением вопроса, познакомиться с опытом, достижениями.

### **2. Публичная презентация проекта**

Презентация – самый эффективный способ донесения важной информации как в разговоре «один на один», так и при публичных выступлениях. Слайд-презентации с использованием мультимедийного оборудования позволяют эффективно и наглядно представить содержание изучаемого материала, выделить и проиллюстрировать сообщение, которое несет поучительную информацию, показать ее ключевые содержательные пункты. Использование интерактивных элементов позволяет усилить эффективность публичных выступлений.

### **3. Дискуссия**

Как интерактивный метод обучения означает исследование или разбор. Образовательной дискуссией называется целенаправленное, коллективное обсуждение конкретной проблемы (ситуации), сопровождающейся обменом идеями, опытом, суждениями, мнениями в составе группы обучающихся.

Как правило, дискуссия обычно проходит три стадии: ориентация, оценка и консолидация. Последовательное рассмотрение каждой стадии позволяет выделить следующие их особенности.

Стадия ориентации предполагает адаптацию участников дискуссии к самой проблеме, друг другу, что позволяет сформулировать проблему, цели дискуссии; установить правила, регламент дискуссии.

В стадии оценки происходит выступление участников дискуссии, их ответы на возникающие вопросы, сбор максимального объема идей (знаний), предложений, пресечение преподавателем (арбитром) личных амбиций отклонений от темы дискуссии.

Стадия консолидации заключается в анализе результатов дискуссии, согласовании мнений и позиций, совместном формулировании решений и их принятии.

В зависимости от целей и задач занятия, возможно, использовать следующие виды дискуссий: классические дебаты, экспресс-дискуссия, текстовая дискуссия, проблемная дискуссия, ролевая (ситуационная) дискуссия.

## <span id="page-10-0"></span>**7. Фонд оценочных средств для проведения текущего контроля и промежуточной аттестации обучающихся по дисциплине (модулю)**

## <span id="page-10-1"></span>**7.1.** *Описание шкал оценивания степени сформированности компетенций*

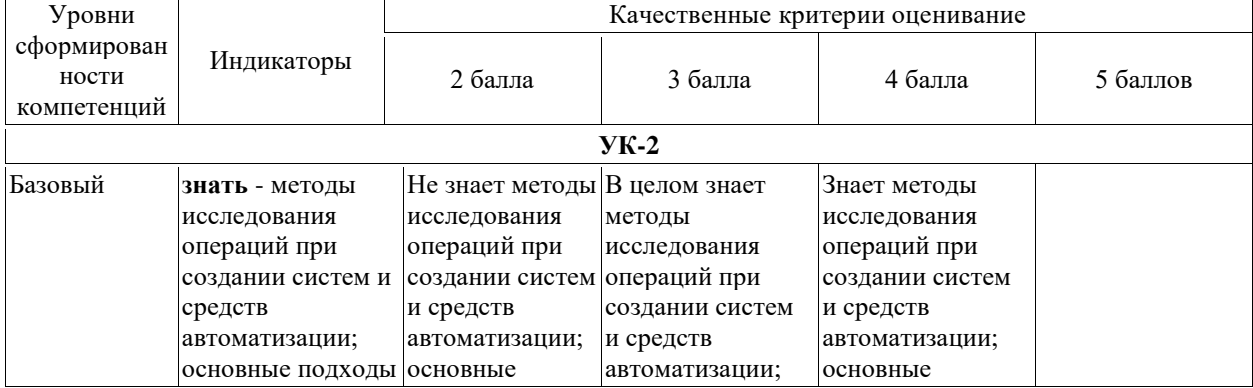

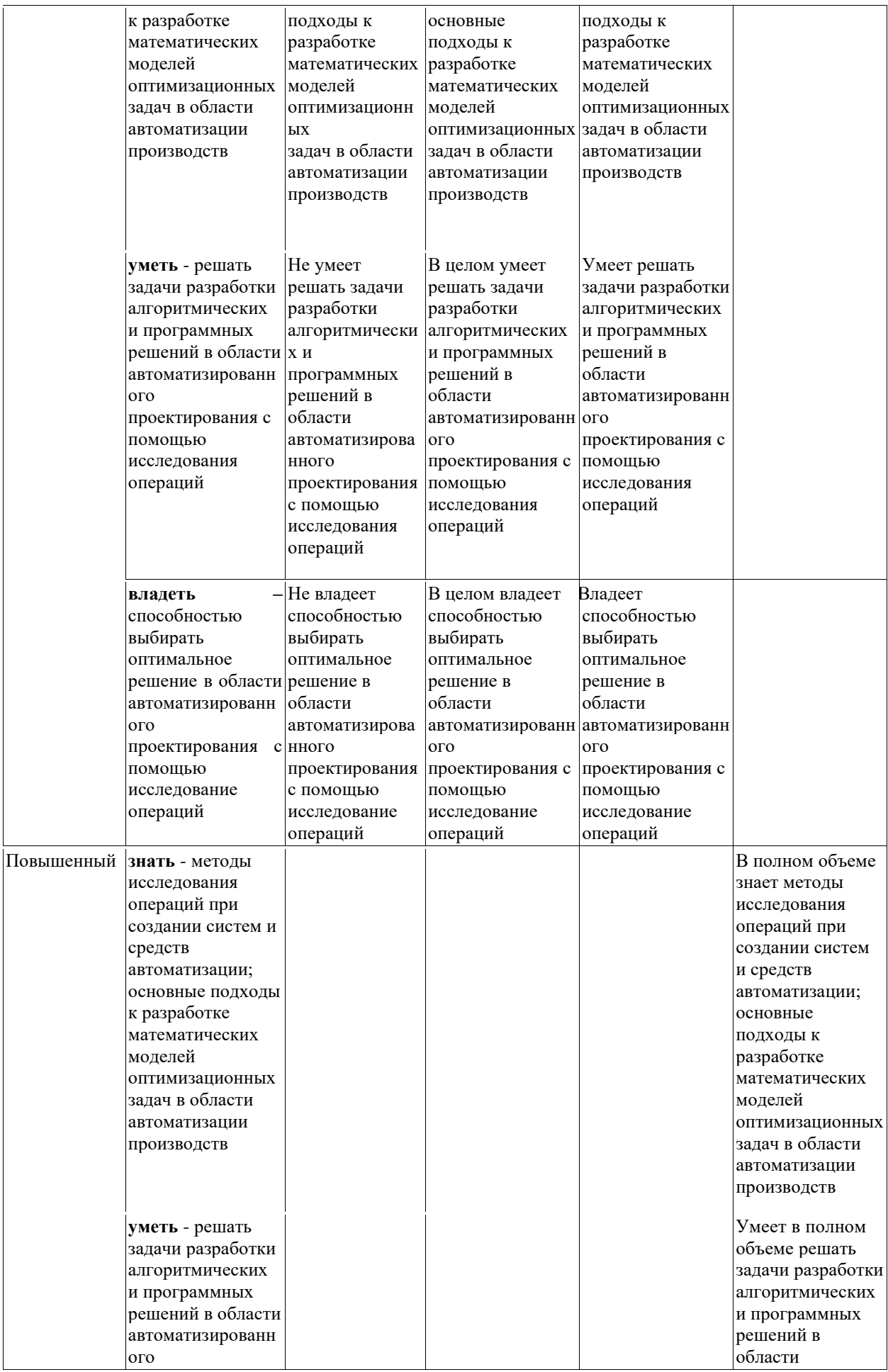

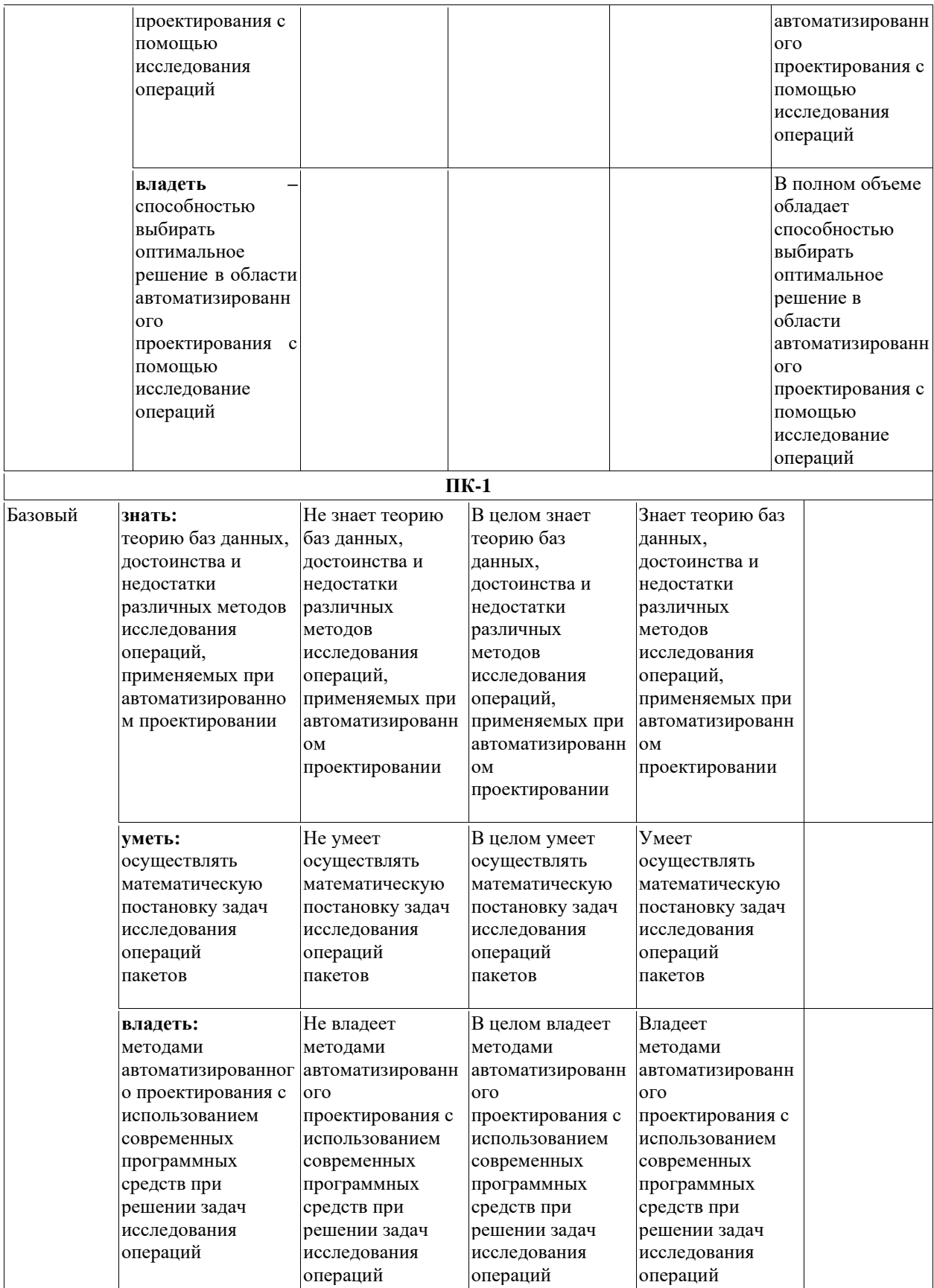

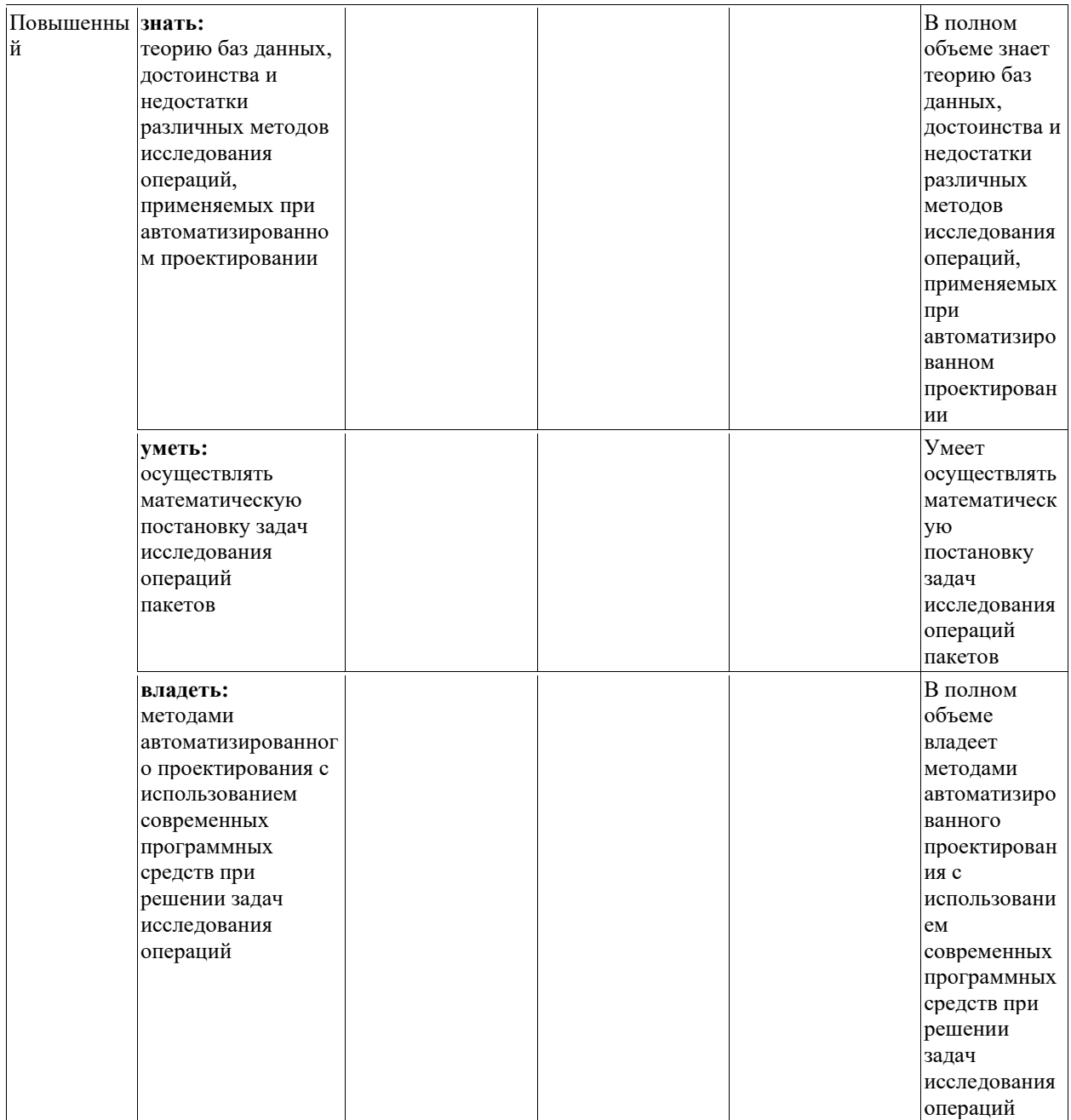

### <span id="page-13-0"></span>7.2. Типовые индивидуальные задания или иные материалы, необходимые для оценки знаний, умений, навыков и (или) опыта деятельности, характеризующих этапы формирования компетенций в процессе освоения образовательной программы

УК-2:Способен определять круг задач в рамках поставленной цели и выбирать оптимальные способы их решения, исходя из действующих правовых норм, имеющихся ресурсов и ограничений; ПК-1: Способен выполнять работы и управлять работами по созданию (модификации) и сопровождению

ИС, автоматизирующих задачи организационного управления и бизнес-процессы

### <span id="page-13-1"></span>7.2.1. Тестовые задания для проверки знаний студентов

Тесты для формирования «Знать» компетенций: УК-2- Способен определять круг задач в рамках поставленной цели и выбирать оптимальные способы их решения, исходя из действующих правовых норм, имеющихся ресурсов и ограничений; ПК-1- Способен выполнять работы и управлять работами по созданию (модификации) и сопровождению ИС, автоматизирующих задачи организационного управления и бизнес-процессы

## Комплект тестовых заданий

Примеры тестовых вопросов по дисциплине «Исследования операций»

- $(YK-2, \Pi K-1)$
- 1) Укажите, какие модели транспортной задачи являются открытыми: а.) суммарный объём запасов совпадает с суммарным объёмом потребностей б.) суммарный объём запасов больше суммарного объёма потребностей в.) суммарный объём меньше суммарного объёма потребностей
- 2) Транспортная задача является замкнутой. Выберите ситуацию, возможную при данном условии: а.) существует оптимальное решение задачи б.) оптимального решения задачи не существует в.) задача не имеет допустимого решения
- 3) К задаче линейного программирования поставлена двойственная задача. Укажите ситуацию, возможную при данном условии:
	- а.) оптимальное значение целевой функции прямой задачи больше, чем оптимальное значение целевой функции двойственной задачи
	- б.) оптимальные планы прямой и двойственной задач различны
	- в.) оптимальные значения целевых функций, планы прямой и двойственной задач достигаются в одной и той же точке
- $4)$ Задача линейного программирования не имеет допустимых решений.
	- Выберите ситуацию, возможную при данном условии:
	- а.) в задаче отсутствуют ограничения
	- б.) система ограничений задачи несовместна
	- в.) целевая функция неограниченна на допустимой области
- Требуется выбрать выпуклые множества среди изображенных на рисунке:  $5)$

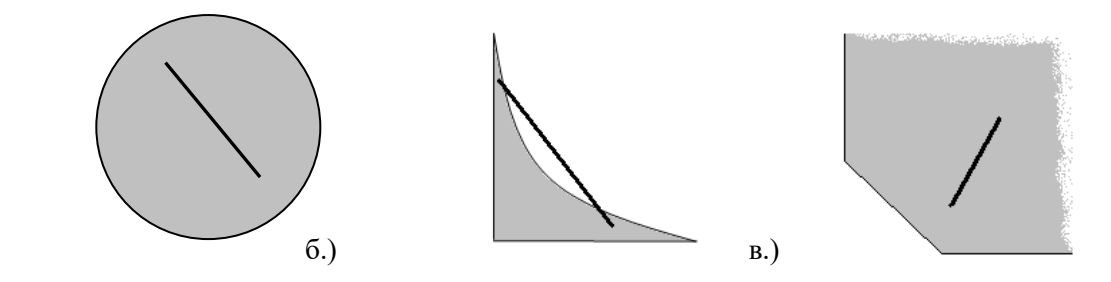

- a.)
	- 6) Укажите какая модель транспортной задачи является закрытой.
		- а.) суммарный объем запасов совпадает с суммарным объемом потребностей
		- б.) суммарный объем запасов больше суммарного объема потребностей
		- в.) суммарный объем запасов меньше суммарного объема потребностей
- $(\Pi K-1)$ 
	- 7) Укажите, какая задача линейного программирования является противоречивой: а.) областью решений системы неравенств является замкнутая область б.) областью решения системы неравенств является неограниченная область
		- в.) областью решения системы неравенств является пустая область
	- 8) Укажите, какие методы используются для построения первоначальных опорных планов транспортной задачи:
		- а.) метод потенциалов
		- б.) метод северо-западного угла
		- в.) метод минимальной стоимости
		- г.) метод двойного предпочтения
- 9) Задача линейного программирования имеет канонический вид.
	- Множество допустимых решений непустое и ограничено.
		- Выберите ситуацию при данном условии:
		- а.) оптимального решения задачи не существует
		- б.) дополнительные переменные составляют базис
		- в.) задача не имеет допустимого решения
- $10<sub>0</sub>$ Что такое задача линейного программирования?
	- а.) это задача, у которой целевая функция и ограничения имеют линейную независимость
	- б.) это задача, решение которой находят строго в определенном порядке, без разветвлений (т. е. по линейной структуре)
	- в.) это задача, все переменные которой линейно зависимы между собой.
- $11)$ Укажите, какие переменные из перечисленных являются опорными:
	- а.) прямая пересекает область допустимых значений
	- б.) прямая имеет одну общую точку с областью допустимых значений
	- в.) прямая проходит через одну из сторон области допустимых значений
- 12) Какие переменные можно принять в качестве базисных
	- в задаче линейного программирования?
		- а.) линейно-зависимые векторы
		- б.) линейно-независимые векторы
		- в.) искусственные переменные
- $13)$ Когда в задаче линейного программирования вводится искусственный базис? а.) когда в системе ограничений отсутствуют линейно-независимые векторы б.) когда в системе ограничений можно выделить линейно-независимые векторы в.) когда в системе ограничений нельзя выделить единичные векторы
- $(14)$ Укажите, какие прямые в задаче линейного программирования являются опорными: а.) прямая пересекает область
	- б.) прямая имеет с областью одну общую точку
	- в.) прямая проходит через одну из сторон области
- $15)$ Если к задаче линейного программирования поставлена двойственная задача и одна из задач двойственной пары имеет оптимальной решение, то:
	- а.) максимальное значение целевой функции исходной задачи и минимальное значение целевой функции двойственной задачи численно равны
	- б.) максимальное значение целевой функции исходной задачи и минимальное значение целевой функции двойственной задачи не равны
	- в.) максимальное значение целевой функции исходной задачи и минимальное значение целевой функции двойственной задачи равны нулю
- $16)$ Какая величина в симплексном методе нелинейного
	- программирования исключается на каждой итерации?
		- а.) вершина с наименьшим значением целевой функции
		- б.) вершина с наибольшим значением целевой функции
		- в.) вершина центра тяжести
- 17) Требование неотрицательности включается в модель ЛП, поскольку:
	- а.) такую модель легче решать
	- б.) такая модель больше соответствует реальной ситуации
	- в.) ни первое, ни второе
	- г.) верны варианты «а» и «б»
- 18) Графический метод решения задачи ЛП полезен тем, что:
	- а.) предлагает общий способ решения задач ЛП
	- б.) предлагает геометрическую интерпретацию модели
	- в.) верны варианты «а» и «б»
- 19) Неограниченная допустимая область:
	- а.) получается в результате неверной формулировки задачи
	- б.) означает, что целевая функция является неограниченной
	- в.) ни одно из этих высказываний не верно
	- г.) верны оба высказывания
- 20) В модели целочисленного линейного программирования:
	- а.) за исключением ограничений целочисленности, все функции ограничений линейны
	- б.) все переменные решения должны быть целыми
	- в.) все переменные решения должны быть неотрицательными
	- г.) верны варианты «а» и «б»

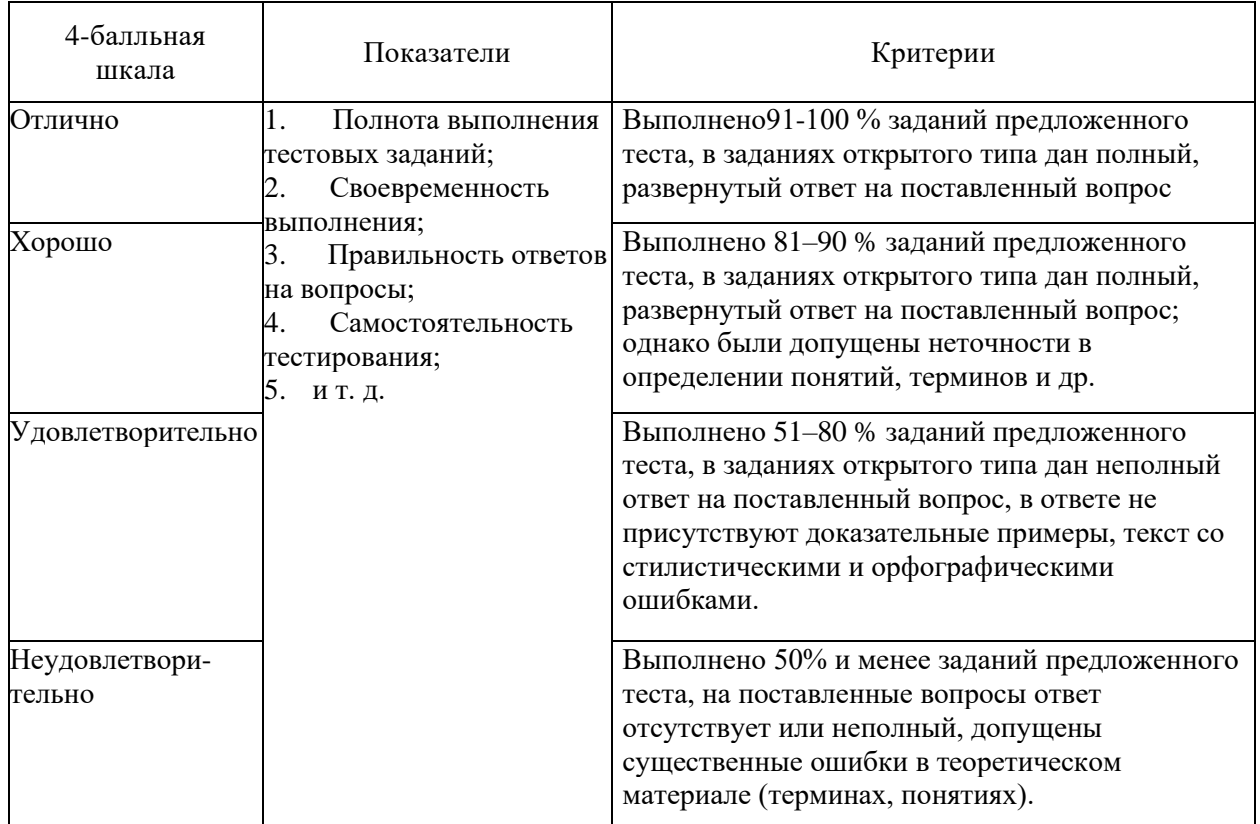

**Методические материалы, определяющие процедуры оценивания знаний**  *Ключи к тестовым заданиям.* **Шкала оценивания** *(за правильный ответ дается 5 балл)* «неудовлетворительно» – 50% и менее «удовлетворительно» – 51–80% «хорошо» – 81–90% «отлично» – 91–100%

### <span id="page-16-0"></span>**7.2.2. Типовые индивидуальные задания**

**Практическое задание для формирования «Уметь» компетенций: УК-2-** Способен определять круг задач в рамках поставленной цели и выбирать оптимальные способы их решения, исходя из действующих правовых норм, имеющихся ресурсов и ограничений; **ПК-1**- Способен выполнять работы и управлять работами по созданию (модификации) и сопровождению ИС, автоматизирующих задачи организационного управления и бизнес-процессы

### **Задание №1**

**Тема:** Постановка задачи линейного программирования, Приемы формализации условий задачи

### **В-1**

Текстильный комбинат производит 2 вида ткани: вид А состоит из 80% шерсти и 20% синтетического волокна, вид В состоит из 20% шерсти и 80% синтетики.

Ткань производится партиями (большими рулонами, бабинами). Время изготовления каждого рулона – 2 часа времени технологического процесса. Технологический процесс может длиться сутки (24 часа). Ткацкий станок может переключаться с производства одного вида ткани на другой.

Для производства ткани вида А ткацкий станок использует 4 ед. шерстяной пряжи и 1 ед. синтетических волокон. Для производства ткани вида В – 1 ед. синтетического волокна и 4 ед. шерстяного волокна. В сутки станок расходует 36 ед. синтетического волокна и 24 ед. шерстяного волокна.

Стоимость 1 рулона ткани вида А – \$ 2000, ткани вида В -\$ 1000.

*Сколько рулонов каждого вида ткани нужно выпускать в день, чтобы выручка была* 

*максимальной?*

**В-2**

Необходимо распределить площадь пашни между двумя культурами по следующим данным:

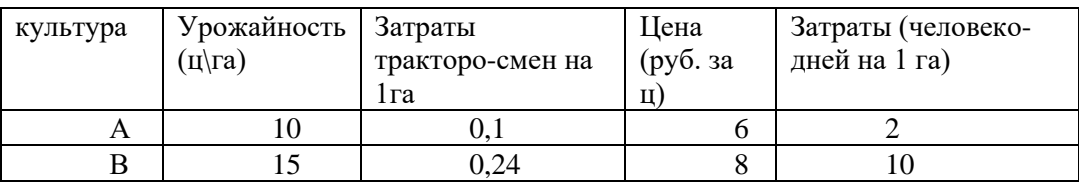

Кроме того, заданы ресурсы производства:

- земли не более 1800 га
- затраты тракторосмен не более 300
- затраты труда человеко-дней не более 8000
- потребности в культуре А 10 000 ц; В 7 500 ц

# *Критерий оптимальности - максимальная прибыль от реализации.*

**В-3**

Завод производит продукцию двух видов А и В, используя сырье, запас которого составляет 570 т. Согласно плану, выпуск продукции А должен составлять не менее 60% от общего объема выпуска. Расход сырья на изготовление 1 т продукции А и В составляет соответственно 10 и 70 т. стоимость 1 т продукции А и В соответственно 3 и 8 тыс. руб.

*Определить план выпуска продукции А и В, при котором стоимость выпуска продукции будет максимальной.*

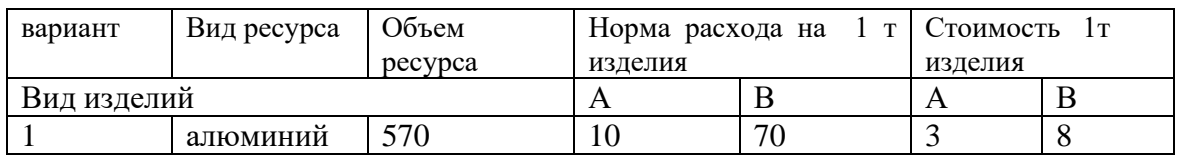

В-4

Завод производит продукцию двух видов А и В, используя сырье, запас которого составляет 570 т. Согласно плану, выпуск продукции А должен составлять не менее 60% от общего объема выпуска. Расход сырья на изготовление 1 т продукции А и В составляет соответственно 10 и 70 т. стоимость 1 т продукции А и В соответственно 3 и 8 тыс. руб. Определить план выпуска продукции А и В, при котором стоимость выпуска продукции будет максимальной.

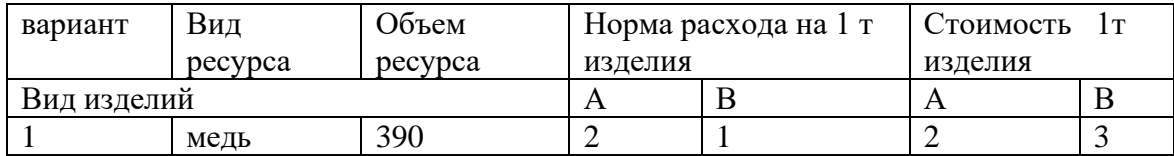

**В-5**

Хозяйству требуется приобрести два вида азотных удобрений: А – аммиачную селитру, В – сульфат аммония . Удобрения вида А необходимо иметь не более 15 т, а удобрения вида В не более 10 т.

Содержание действующего вещества для А и для В соответственно 35% и 25 %. Отпускная оптовая цена удобрения А –53 руб, В – 35 руб за тонну.

Хозяйство может выделить на приобретение удобрений 600 руб.

*Сколько тонн каждого вида удобрений следует приобрести, чтобы общая масса действующего вещества была максимальной?*

**В-6**

В хозяйстве установили, что откорм животных выгоден только тогда, когда животные будут получать в дневном рационе не менее 10 ед. питательного вещества А, не менее 16 ед. вещества В и не менее 5 ед. вещества С. Для откорма животных используют два вида корма. Содержание питательных веществ в 1 кг каждого вида корма, а также цена 1 кг корма (руб.) величины известные и приведены в таблице:

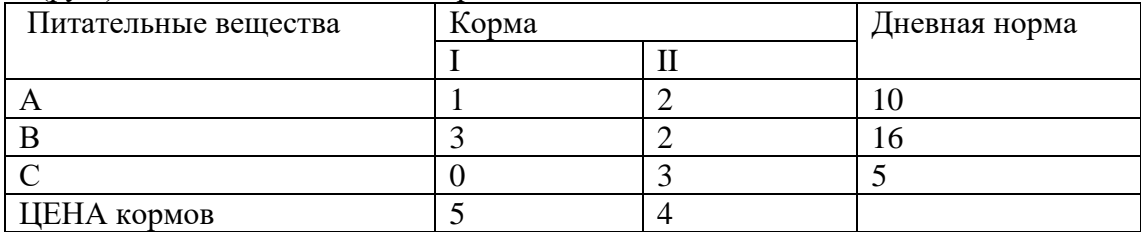

*Установить, какое количество корма каждого вида необходимо расходовать ежедневно, чтобы затраты на его приобретение были минимальными.* **В-7**

Для производства столов и шкафов мебельная фабрика использует необходимые ресурсы. Нормы затрат ресурсов на одно изделие данного вида, прибыль от реализации одного изделия и общее количество имеющихся ресурсов каждого вида приведены в следующей таблице:

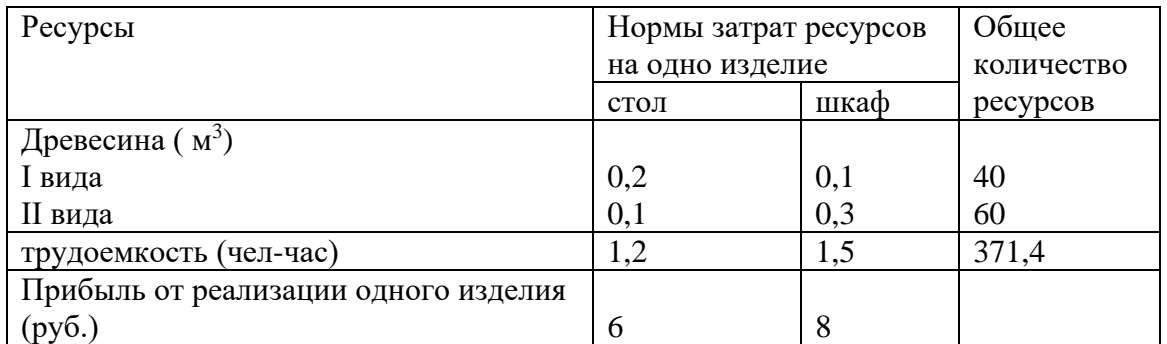

*Определить, сколько столов и шкафов фабрике следует изготовить, чтобы прибыль от их реализации была максимальной.* **В-8**

Для производства двух видов изделий А и В используется токарное, фрезерное и шлифовальное оборудование. Нормы затрат времени для каждого из типов оборудования на одно изделие данного вида приведены ниже в таблице. В ней же указан общий фонд рабочего времени каждого из типов оборудования, а также прибыль от реализации одного изделия.

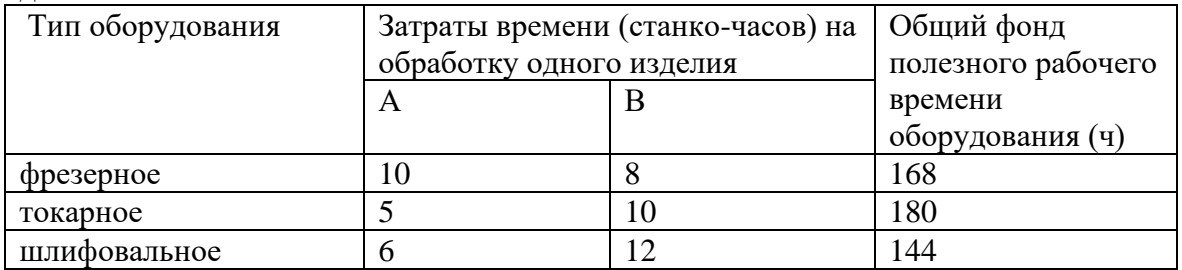

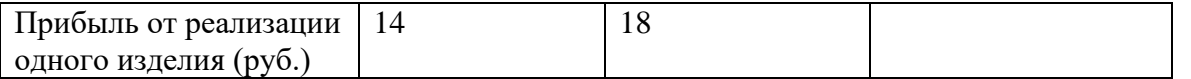

*Найти план выпуска изделий А и В , обеспечивающий максимальную прибыль от ихреализации.*

### **В-9**

На мебельной фабрике из стандартных листов фанеры необходимо вырезать заготовки трех видов в количествах, соответственно равных 24, 31, 18 шт. Каждый лист фанеры может быть разрезан на заготовки двумя способами. Количество получаемых заготовок при данном способе раскроя приведено в таблице. В ней же указана величина отходов, которые получаются при данном способе раскроя одного листа фанеры.

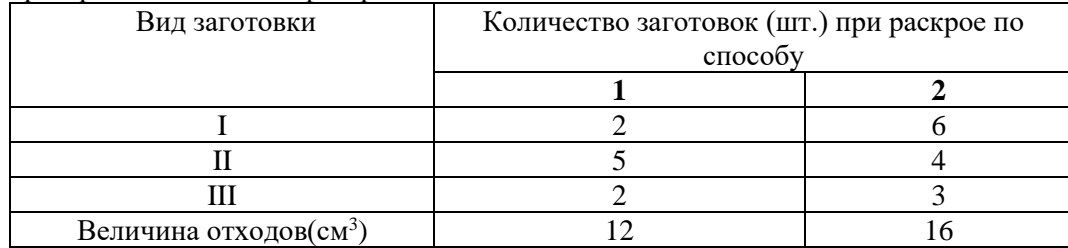

*Определить, сколько листов фанеры и по какому способу следует раскроить так, чтобы было получено не меньше нужного количества заготовок при минимальных отходах.*

**В-10**

На звероферме могут выращивать черно-бурых лисиц и песцов. Для обеспечения нормальных условий их выращивания используют три вида кормов. Количество корма каждого вида, которое должны получать лисицы и песцы, приведено в таблице. В ней же указаны общее количество корма каждого вида, которое может быть использовано зверофермой, и прибыль от реализации одной шкурки лисицы и песца.

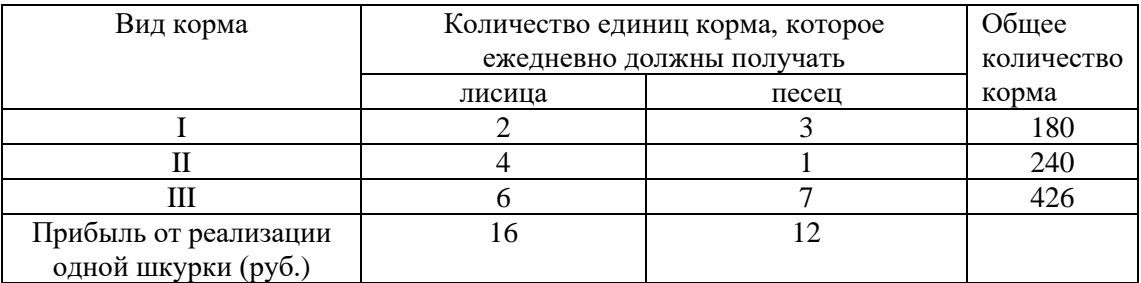

*Определить, сколько лисиц и песцов следует выращивать на звероферме, чтобы прибыль от реализации их шкурок была максимальной.*

### **Задание №2**

### *Тема: Решение задачи линейного программирования графическим методом*

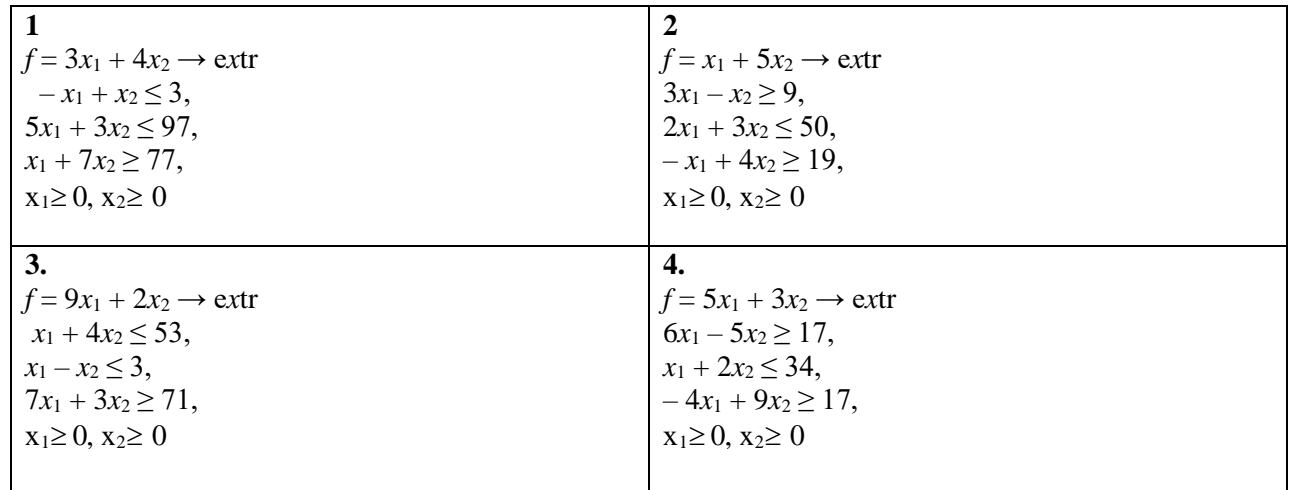

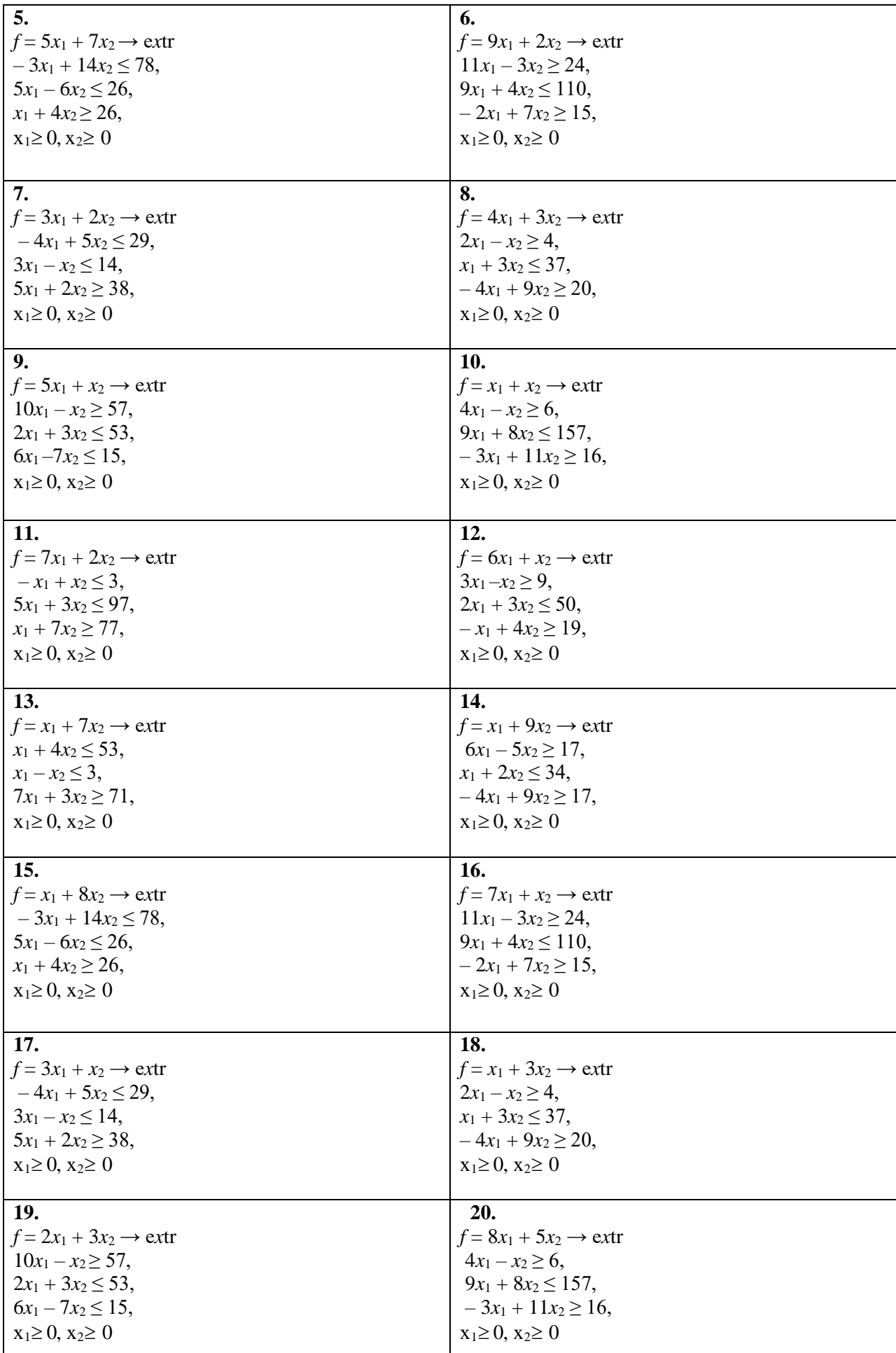

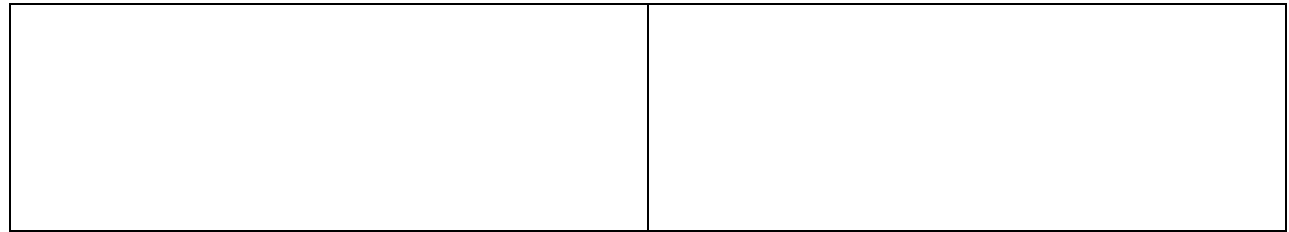

**Задание №3** *Тема: Решение задачи линейного программирования симплекс – методом Данцига*

| Варианты                                   |                                            |  |  |  |  |  |  |  |  |
|--------------------------------------------|--------------------------------------------|--|--|--|--|--|--|--|--|
| 1. $-x_1 + x_2 \leq 3$ ,                   | 2. $3x_1 - x_2 \geq 9$ ,                   |  |  |  |  |  |  |  |  |
| $5x_1 + 3x_2 \leq 97$ ,                    | $2x_1 + 3x_2 \le 50$ ,                     |  |  |  |  |  |  |  |  |
| $x_1 + 7x_2 \ge 77$ ,                      | $-x_1 + 4x_2 \ge 19$ ,                     |  |  |  |  |  |  |  |  |
| $f = 3x_1 + 4x_2 \rightarrow \text{extr}.$ | $f = x_1 + 5x_2 \rightarrow \text{extr}.$  |  |  |  |  |  |  |  |  |
|                                            |                                            |  |  |  |  |  |  |  |  |
| $3x_1 + 4x_2 \leq 53$ ,                    | 4. $6x_1 - 5x_2 \ge 17$ ,                  |  |  |  |  |  |  |  |  |
| $x_1 - x_2 \leq 3$ ,                       | $x_1 + 2x_2 \leq 34$ ,                     |  |  |  |  |  |  |  |  |
| $7x_1 + 3x_2 \ge 71$ ,                     | $-4x_1 + 9x_2 \ge 17$ ,                    |  |  |  |  |  |  |  |  |
| $f = 9x_1 + 2x_2 \rightarrow \text{extr}.$ | $f = 5x_1 + 3x_2 \rightarrow \text{extr}.$ |  |  |  |  |  |  |  |  |
|                                            |                                            |  |  |  |  |  |  |  |  |
| $5. - 3x_1 + 14x_2 \le 78$ ,               | 6. $11x_1 - 3x_2 \ge 24$ ,                 |  |  |  |  |  |  |  |  |
| $5x_1 - 6x_2 \le 26$ ,                     | $9x_1 + 4x_2 \le 110$ ,                    |  |  |  |  |  |  |  |  |
| $x_1 + 4x_2 \ge 26$ ,                      | $-2x_1 + 7x_2 \ge 15$ ,                    |  |  |  |  |  |  |  |  |
| $f = 5x_1 + 7x_2 \rightarrow ext.$         | $f = 9x_1 + 2x_2 \rightarrow \text{extr}.$ |  |  |  |  |  |  |  |  |
|                                            |                                            |  |  |  |  |  |  |  |  |
| 7. $-4x_1 + 5x_2 \le 29$ ,                 | 8. $2x_1 - x_2 \geq 4$ ,                   |  |  |  |  |  |  |  |  |
| $3x_1 - x_2 \le 14$ ,                      | $x_1 + 3x_2 \leq 37$ ,                     |  |  |  |  |  |  |  |  |
| $5x_1 + 2x_2 \ge 38$ ,                     | $-4x_1 + 9x_2 \ge 20$ ,                    |  |  |  |  |  |  |  |  |
| $f = 3x_1 + 2x_2 \rightarrow \text{extr}.$ | $f = 4x_1 + 3x_2 \rightarrow \text{extr}.$ |  |  |  |  |  |  |  |  |
| 9. $10x_1 - x_2 \ge 57$ ,                  | 10. $4x_1 - x_2 \ge 6$ ,                   |  |  |  |  |  |  |  |  |
| $2x_1 + 3x_2 \leq 53$ ,                    | $9x_1 + 8x_2 \le 157$ ,                    |  |  |  |  |  |  |  |  |
| $6x_1 - 7x_2 \le 15$ ,                     | $-3x_1 + 11x_2 \ge 16$ ,                   |  |  |  |  |  |  |  |  |
| $f = 5x_1 + x_2 \rightarrow \text{extr}.$  | $f = x_1 + x_2 \rightarrow$ extr.          |  |  |  |  |  |  |  |  |
|                                            |                                            |  |  |  |  |  |  |  |  |
| 11. $-x_1 + x_2 \leq 3$ ,                  | 12. $3x_1-x_2 \geq 9$ ,                    |  |  |  |  |  |  |  |  |
| $5x_1 + 3x_2 \leq 97$ ,                    | $2x_1 + 3x_2 \le 50$ ,                     |  |  |  |  |  |  |  |  |
| $x_1 + 7x_2 \ge 77$ ,                      | $-x_1 + 4x_2 \ge 19$ ,                     |  |  |  |  |  |  |  |  |
| $f = 7x_1 + 2x_2 \rightarrow \text{extr}.$ | $f = 6x_1 + x_2 \rightarrow$ extr.         |  |  |  |  |  |  |  |  |
|                                            |                                            |  |  |  |  |  |  |  |  |
| 13. $x_1 + 4x_2 \le 53$ ,                  | 14. $6x_1 - 5x_2 \ge 17$ ,                 |  |  |  |  |  |  |  |  |
| $x_1 - x_2 \leq 3$ ,                       | $x_1 + 2x_2 \leq 34$ ,                     |  |  |  |  |  |  |  |  |
| $7x_1 + 3x_2 \ge 71$ ,                     | $-4x_1 + 9x_2 \ge 17$ ,                    |  |  |  |  |  |  |  |  |
| $f = x_1 + 7x_2 \rightarrow$ extr.         | $f = x_1 + 9x_2 \rightarrow \text{extr.}$  |  |  |  |  |  |  |  |  |
|                                            |                                            |  |  |  |  |  |  |  |  |
| 15. $-3x_1 + 14x_2 \le 78$ ,               | 16. $11x_1 - 3x_2 \ge 24$ ,                |  |  |  |  |  |  |  |  |
| $5x_1 - 6x_2 \le 26$ ,                     | $9x_1 + 4x_2 \le 110$ ,                    |  |  |  |  |  |  |  |  |
| $x_1 + 4x_2 \ge 26$ ,                      | $-2x_1 + 7x_2 \ge 15$ ,                    |  |  |  |  |  |  |  |  |
| $f = x_1 + 8x_2 \rightarrow$ extr.         | $f = 7x_1 + x_2 \rightarrow \text{extr}.$  |  |  |  |  |  |  |  |  |
|                                            |                                            |  |  |  |  |  |  |  |  |

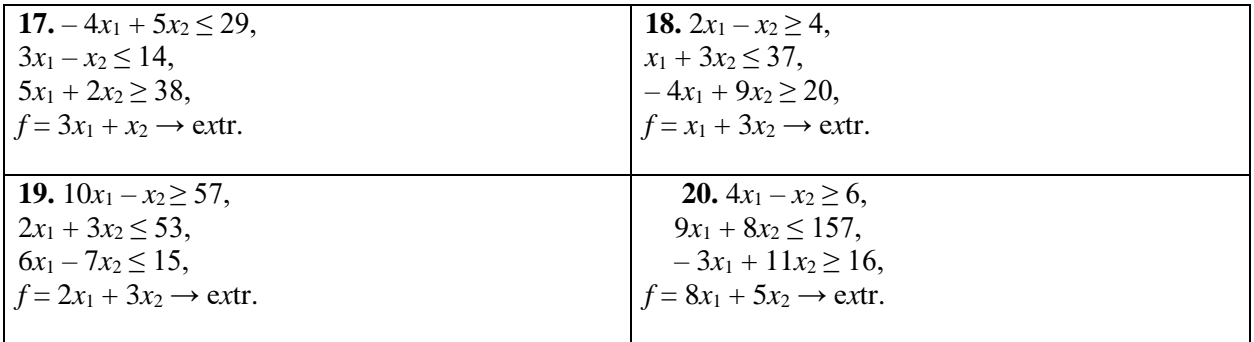

## **Задание №4** *Тема: Решение транспортных задач*

### **Задача.**

На базы  $A_1$ ,  $A_2$ ,  $A_3$  поступил товар в количестве  $a_1$ ,  $a_2$  и  $a_3$  единиц (в единицах измерения товара). Этот товар необходимо доставить на пункты потребления  $B_1$ ,  $B_2$ ,  $B_3$ ,  $B_4$ ,  $B_5$  в количестве  $b_1$ , b2, b3, b4, и b<sup>5</sup> единиц, причем товар может быть доставлен с любой базы на любой пункт потребления.

Построить план оптимальных перевозок с любыми двумя методами. Варианты выбирать по списку в журнале

В.1

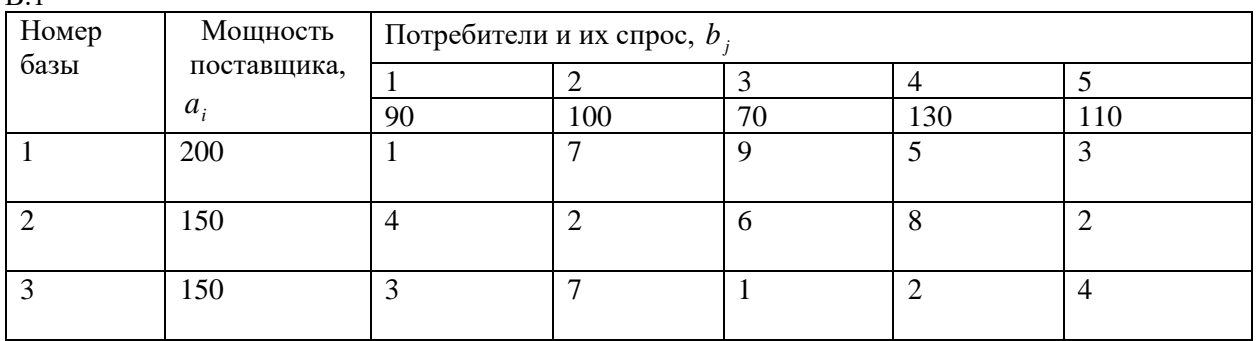

 $\overline{D}$ 

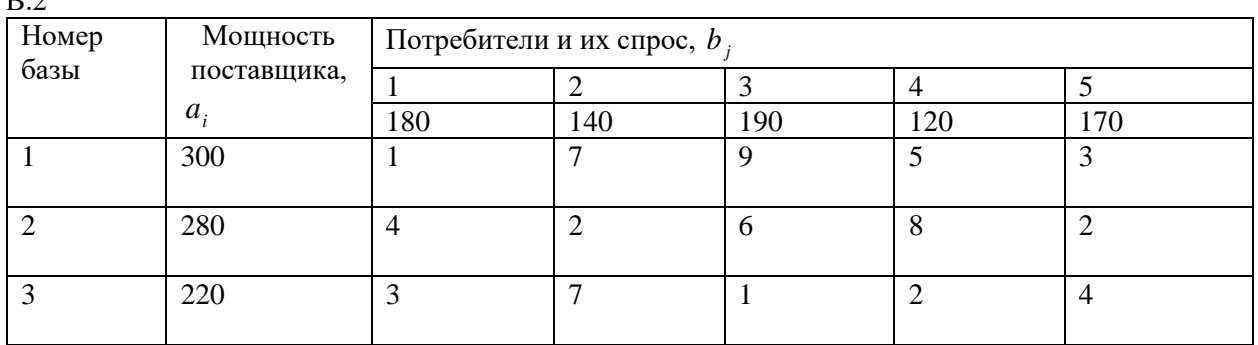

 $\overline{R}$ 

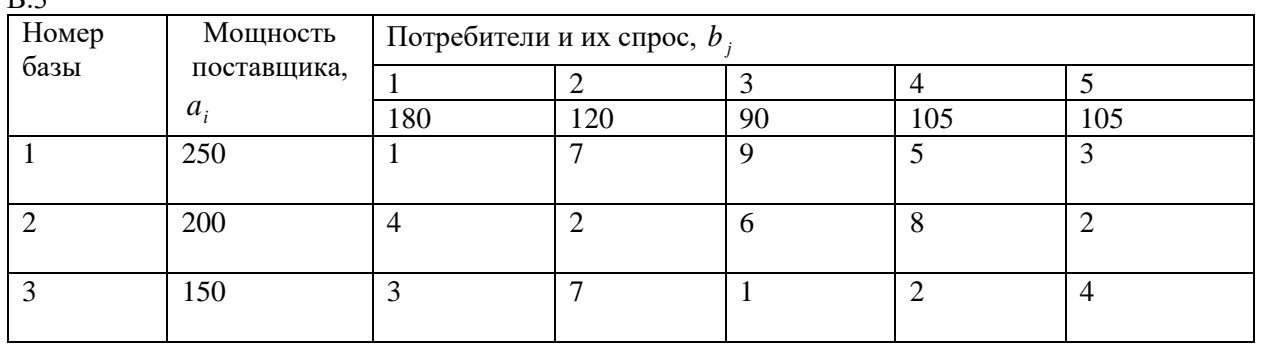

**B.4** 

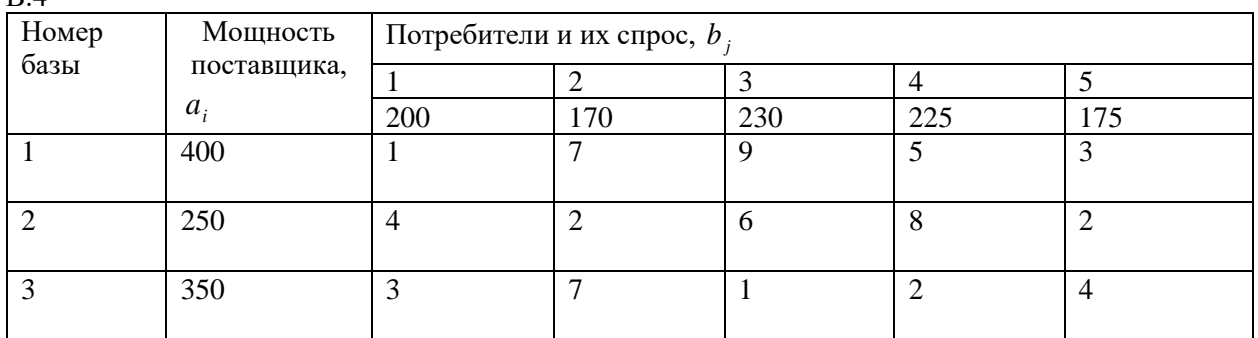

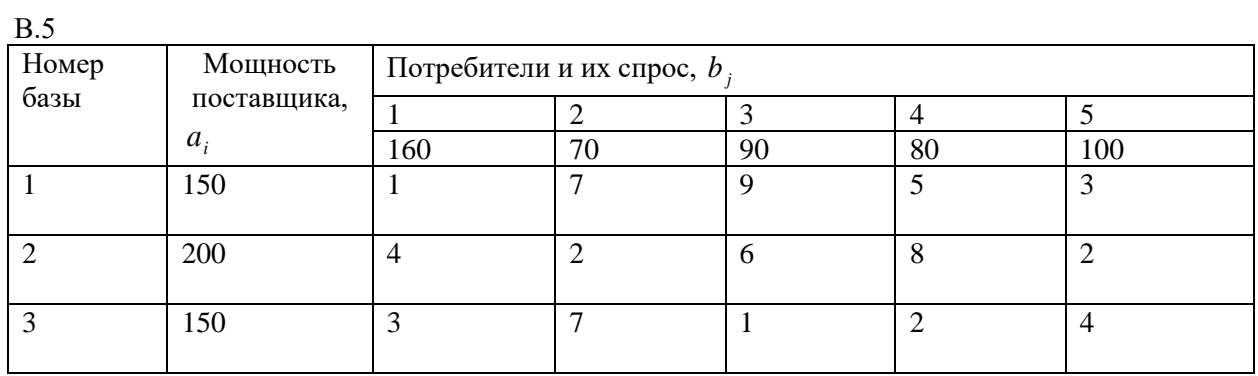

В.6

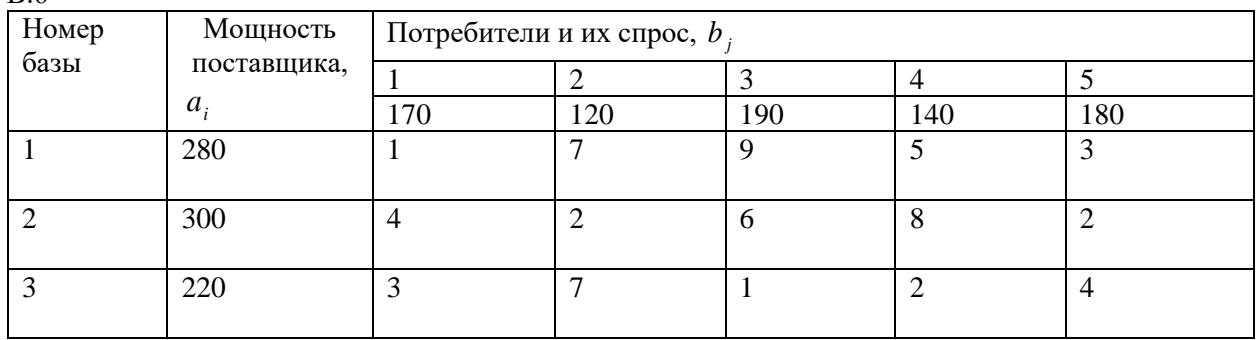

В.7

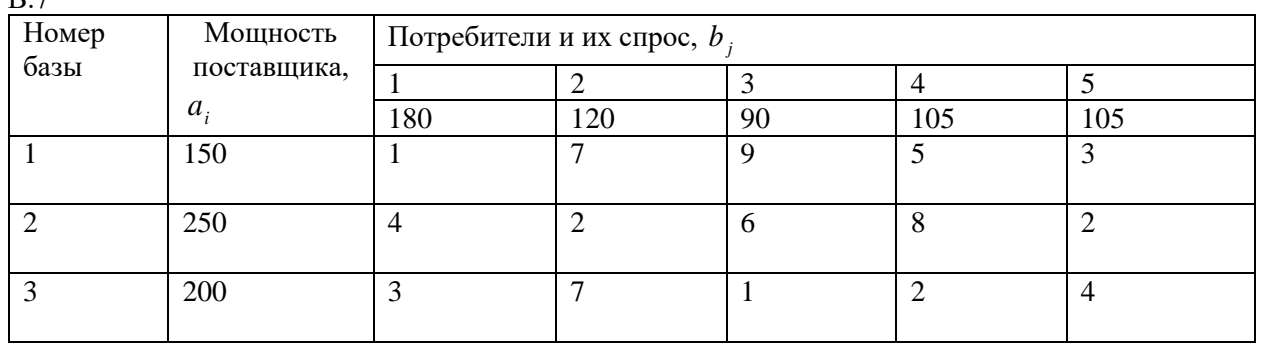

В.8

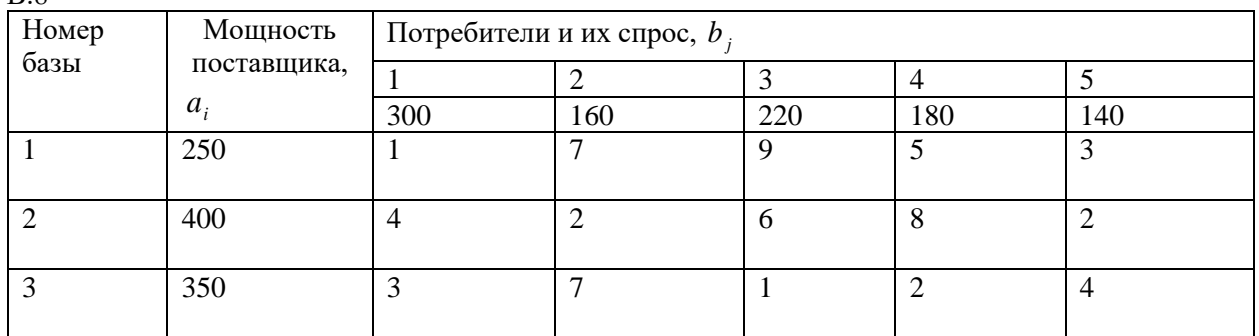

В.9

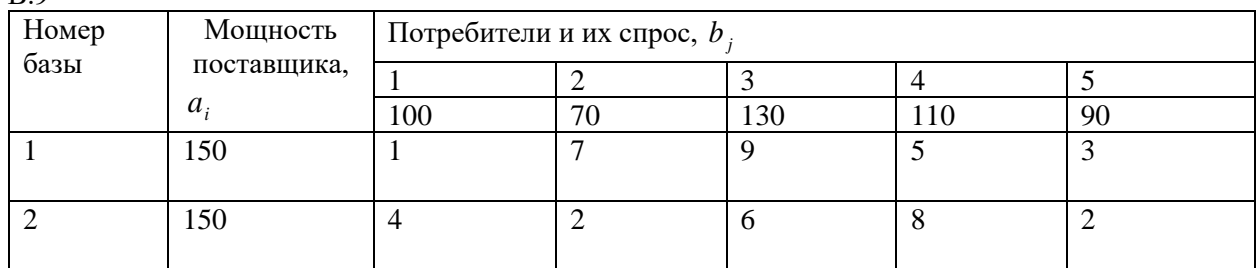

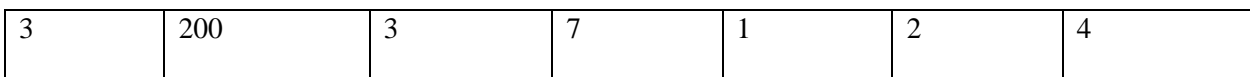

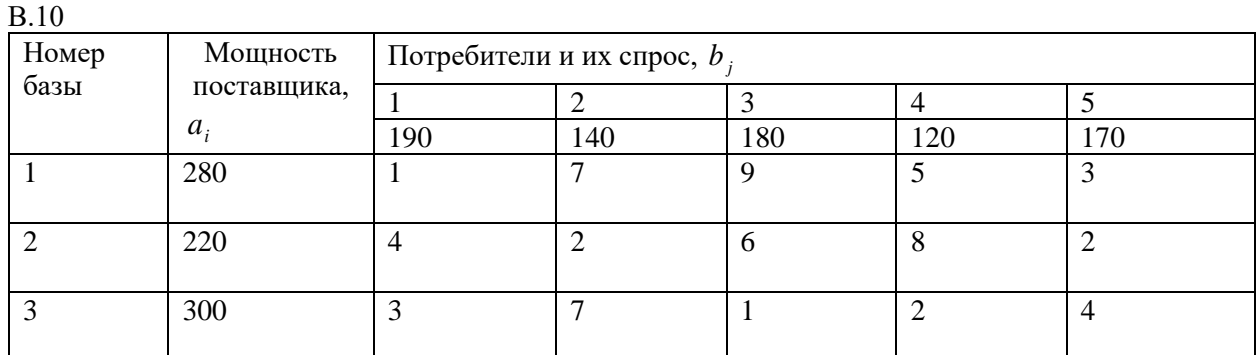

В.11

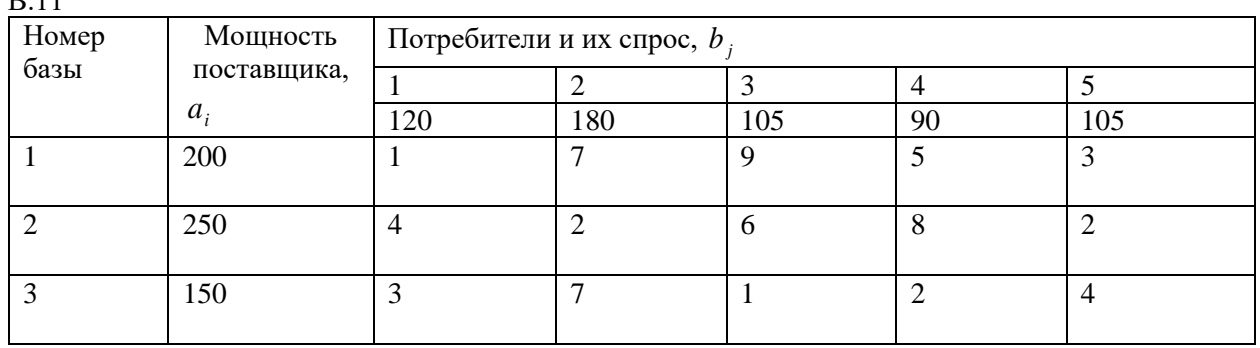

### В.12

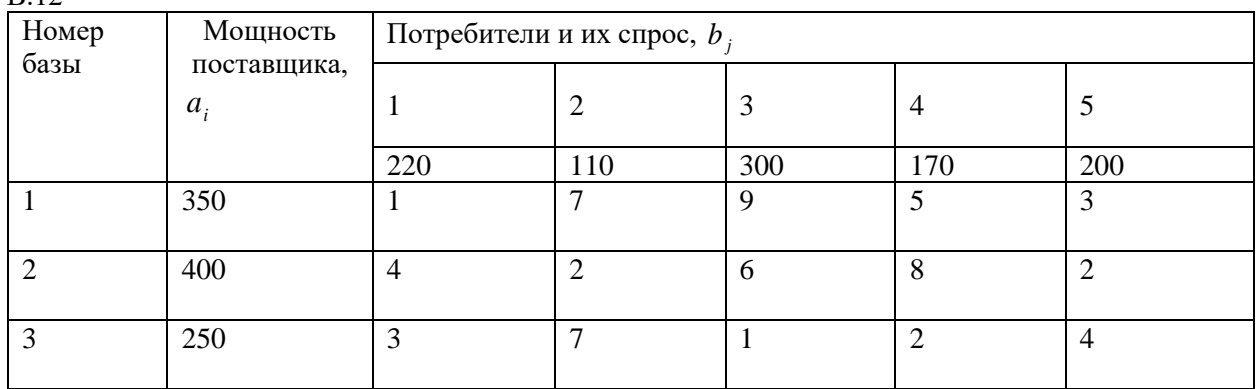

В.13

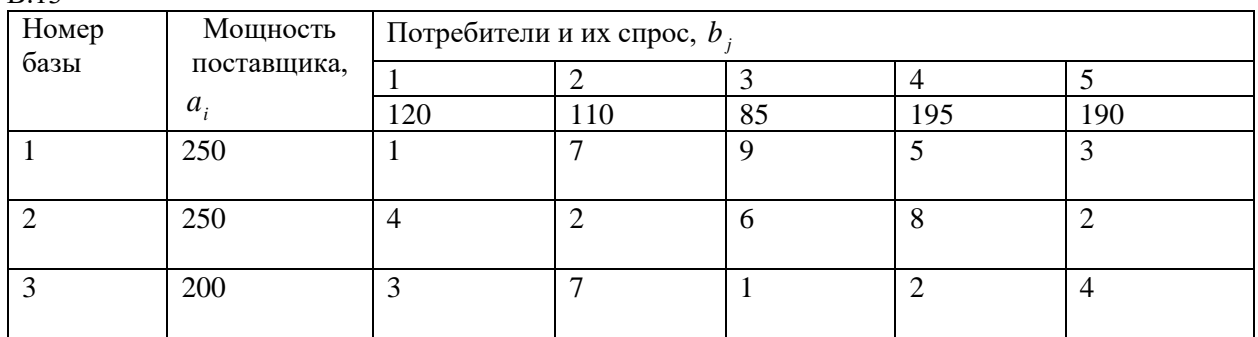

В.14

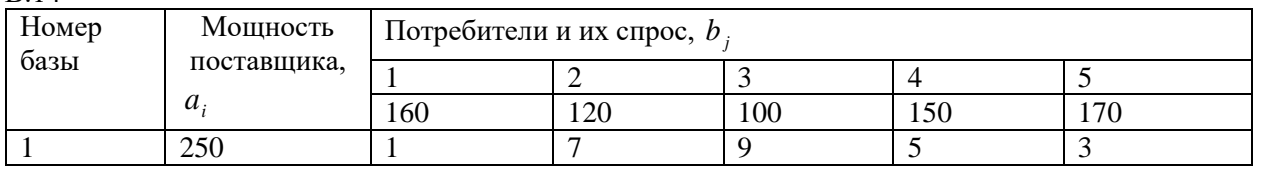

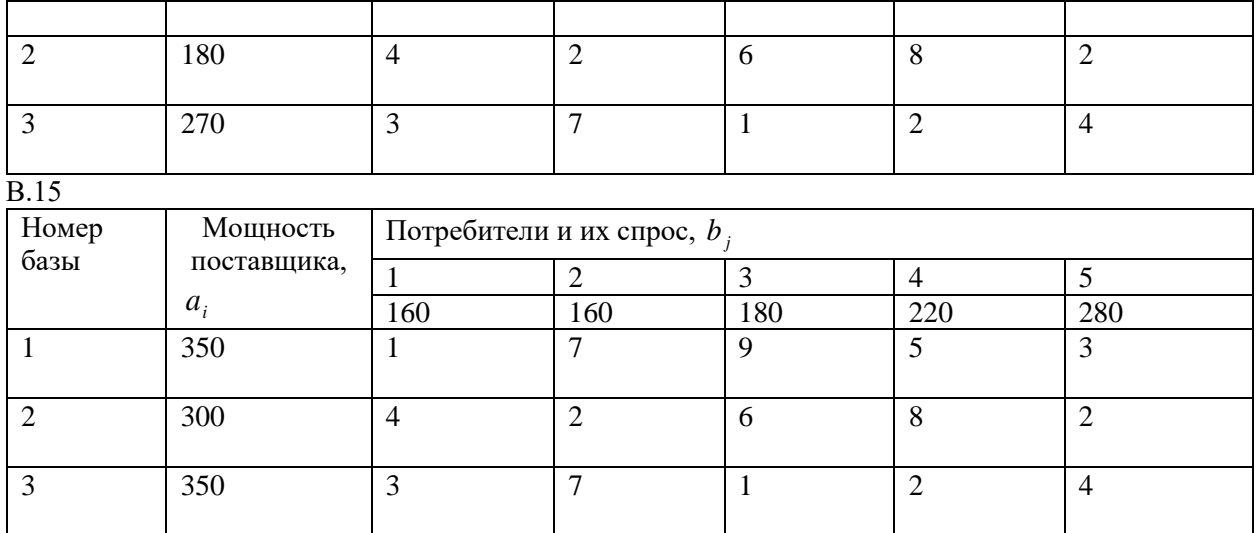

## В,16

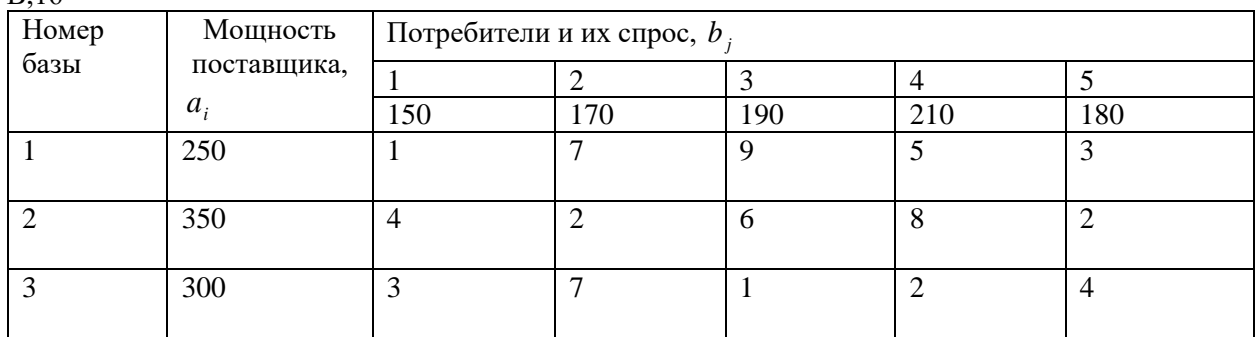

В.17

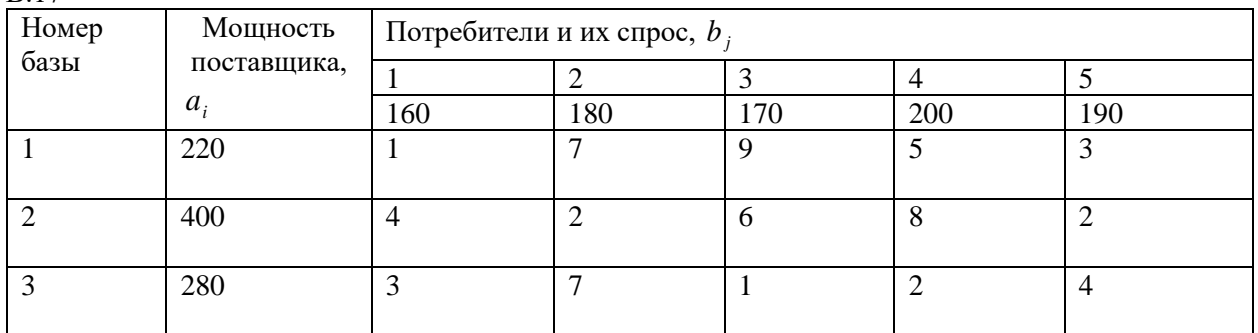

В.18

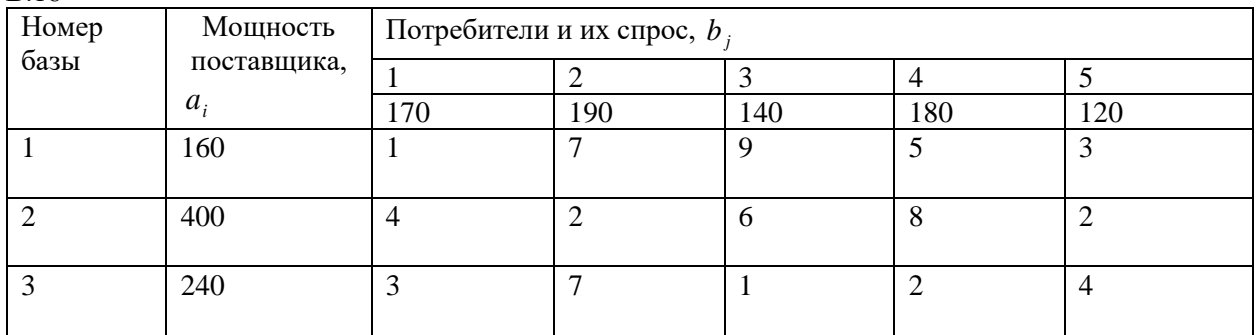

В.19

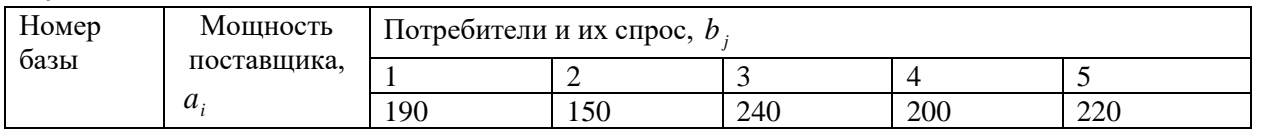

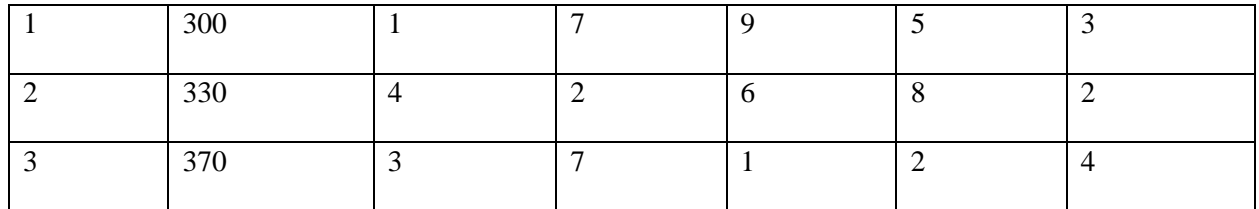

В.20

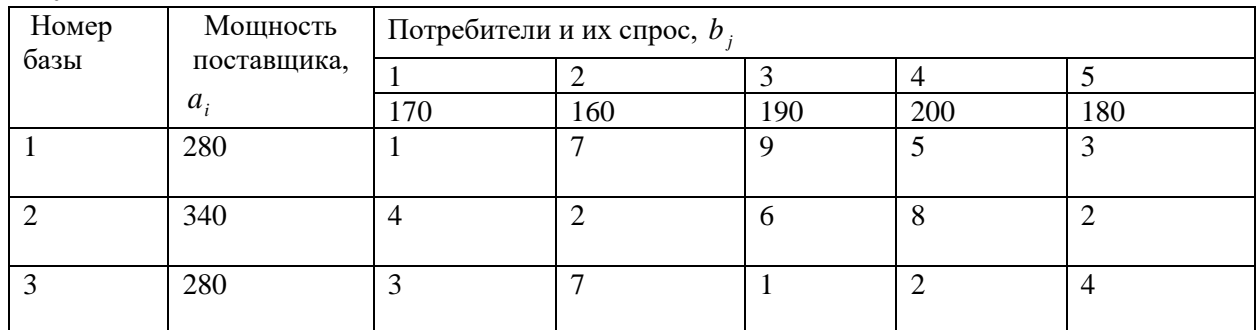

**Задание №5**

*Тема: Двойственные задачи*

# **Составить двойственную задачу к данной:**

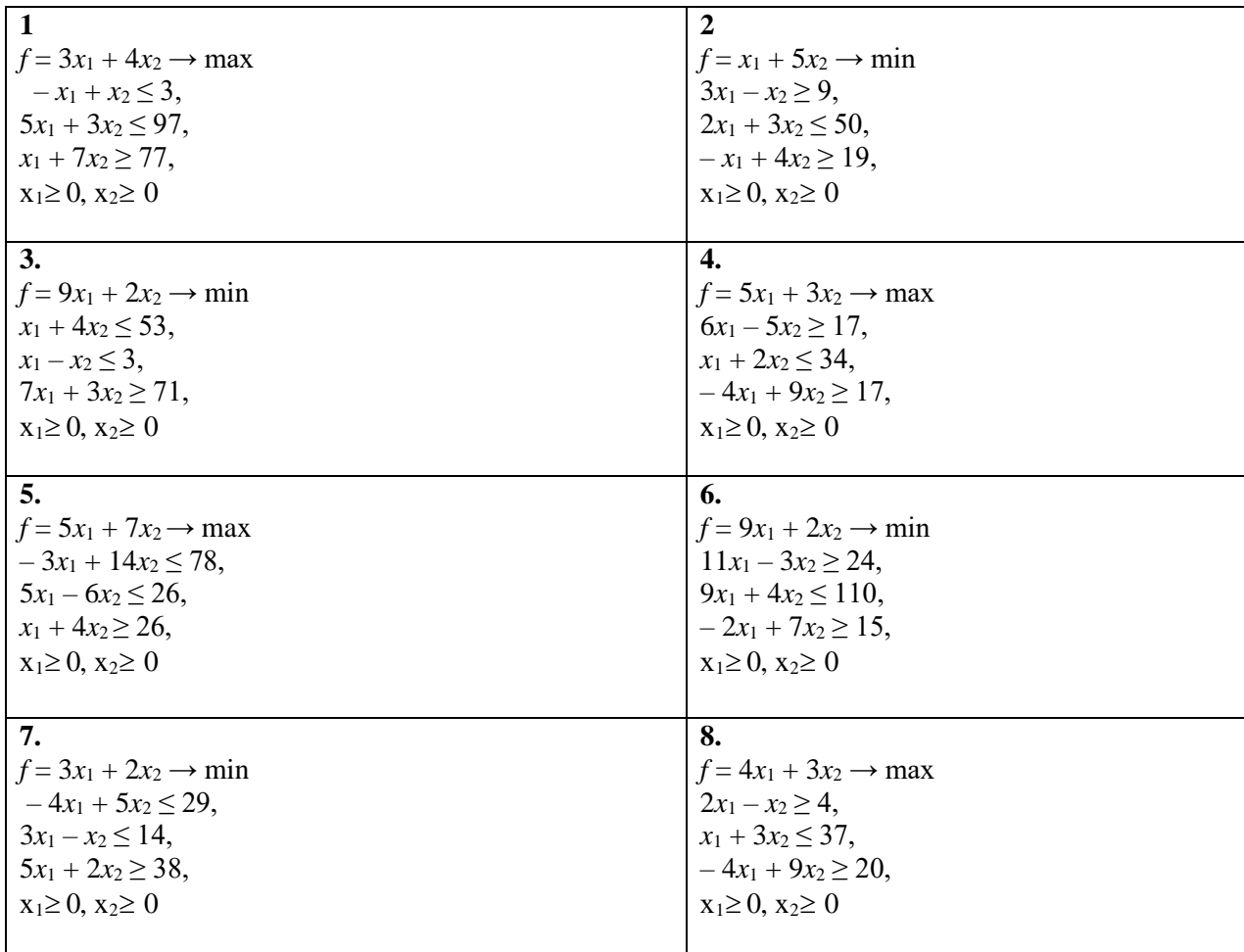

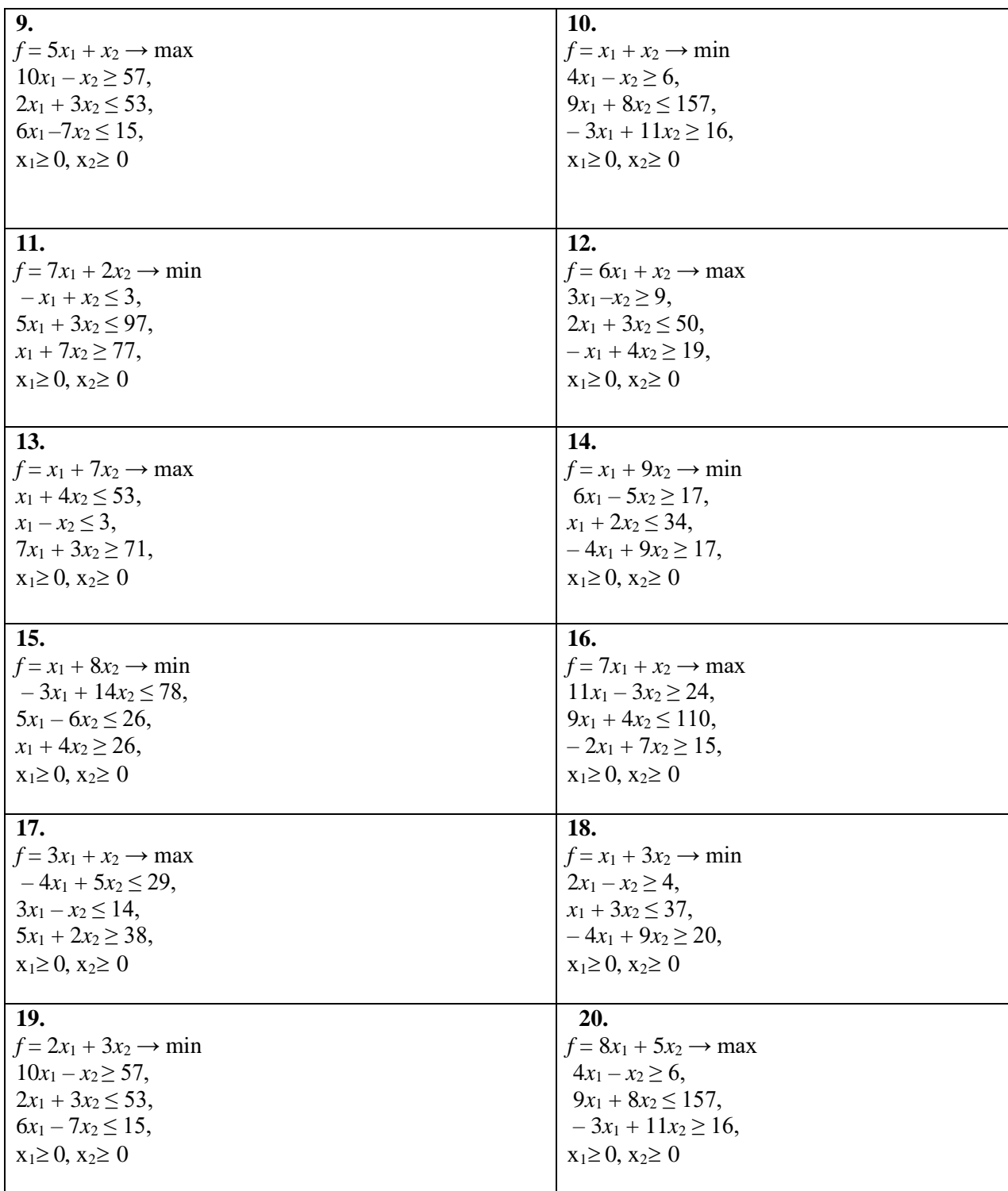

### **Критерии оценки индивидуальных заданий по дисциплине «Исследование операций»:**

П

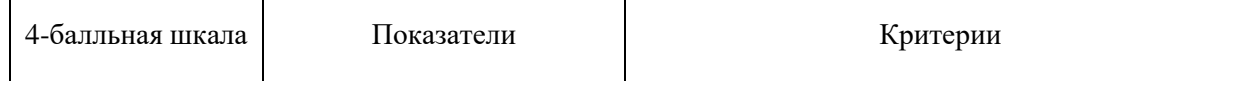

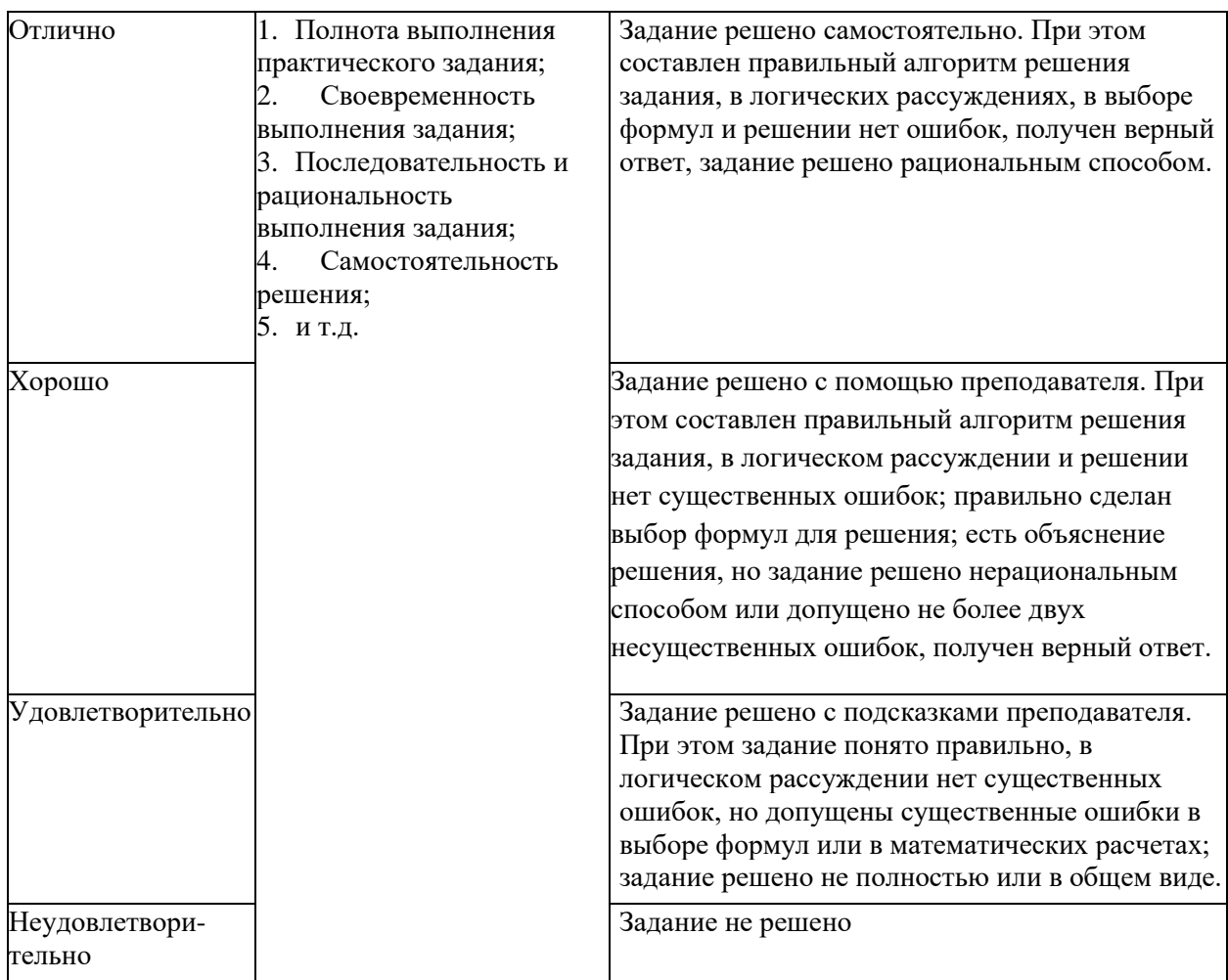

## <span id="page-29-0"></span>**7.2.3. Примерные вопросы к итоговой аттестации (зачёт)**

**Опрос для формирования «Владеть» компетенций: УК-2-** Способен определять круг задач в рамках поставленной цели и выбирать оптимальные способы их решения, исходя из действующих правовых норм, имеющихся ресурсов и ограничений; **ПК-1**- Способен выполнять работы и управлять работами по созданию (модификации) и сопровождению ИС, автоматизирующих задачи организационного управления и бизнес-процессы

- 1. Формы задач ЛП
- 2. Графическое решение задачи ЛП
- 3. Базисные допустимые решения (БДР) задачи ЛП
- 4. Переход от одного БДР к другому в симплекс-методе (СМ)
- 5. Критерий выбора выгодного столбца в СМ (обоснование)
- 6. Симплекс метод решения задачи ЛП
- 7. Двухэтапный симплекс-метод
- 8. Двойственная задача ЛП
- 9. Транспортная задача. Нахождение БДР
- 10. Метод потенциалов решения транспортной задачи
- 11. Постановки задач целочисленного программирования (ЗЦП)
- 12. Точные методы решения ЗЦП
- 13. Локальные методы решения ЗЦП

14. Необходимые и достаточные условия экстремума в задаче выпуклого программирования

- 15. Постановка задачи оптимального управления. Функция и уравнение Беллмана
- 16. Метод динамического программирования
- 17. Специальный класс задач динамического программирования
- 18. Классические задачи вариационного исчисления (ВИ).
- 19. Необходимые условия оптимальности в задачах ВИ.
- 20. Достаточные условия оптимальности в задачах ВИ.

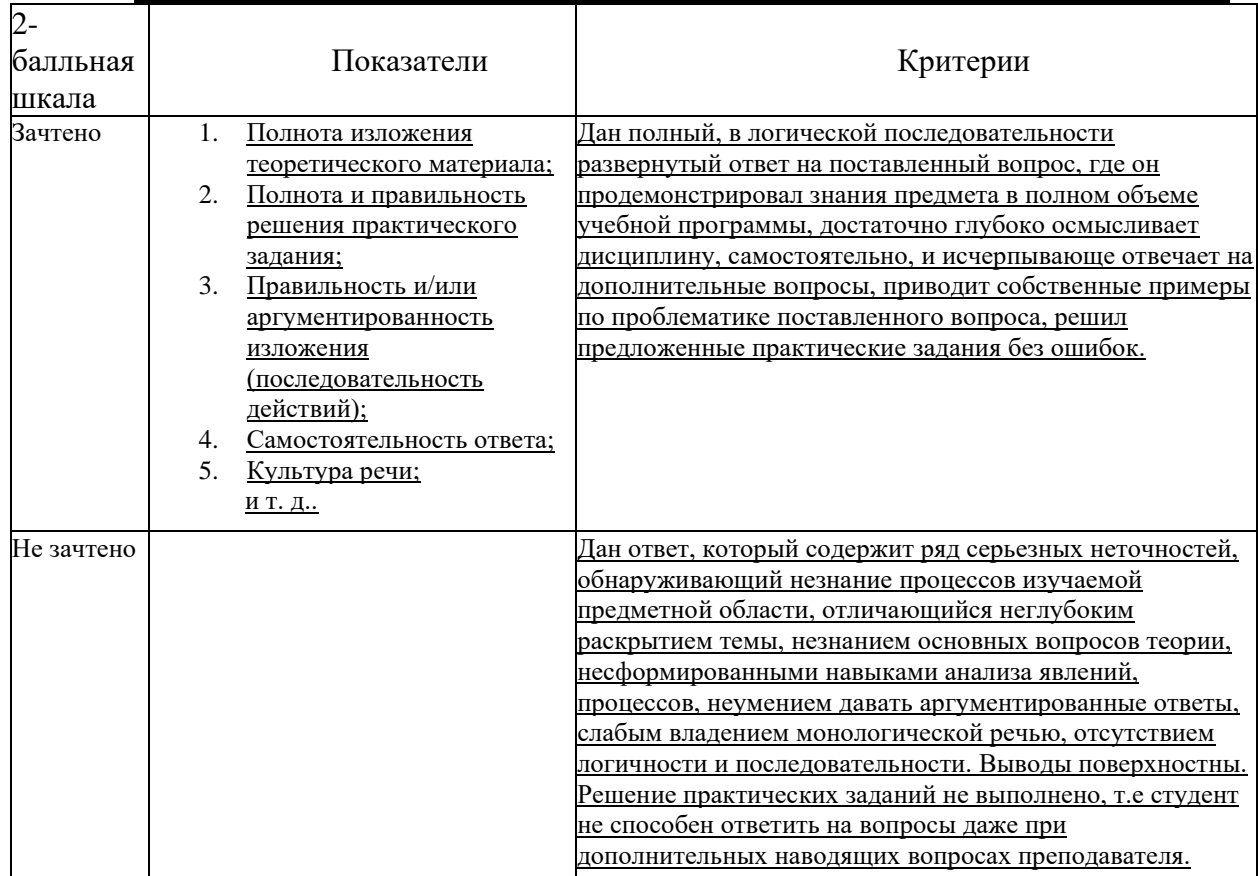

### 1. Критерий оценивания ответа на зачёте по лисциплине «Исслелования операций»:

### <span id="page-30-0"></span>7.3. Бально-рейтинговая система оценки знаний бакалавров

Согласно Положения о балльно-рейтинговой системе оценки знаний бакалавров баллы выставляются в соответствующих графах журнала (см. «Журнал учета балльно-рейтинговых показателей студенческой группы») в следующем порядке:

«Посещение» - 2 балла за присутствие на занятии без замечаний со стороны преподавателя; 1 балл за опоздание или иное незначительное нарушение дисциплины; 0 баллов за пропуск одного занятия (вне зависимости от уважительности пропуска) или опоздание более чем на 15 минут или иное нарушение дисциплины.

«Активность» - от 0 до 5 баллов выставляется преподавателем за демонстрацию студентом знаний во время занятия письменно или устно, за подготовку домашнего задания, участие в дискуссии на заданную тему и т.д., то есть за работу на занятии. При этом преподаватель должен опросить не менее 25% из числа студентов, присутствующих на практическом занятии.

«Контрольная работа» или «тестирование» - от 0 до 5 баллов выставляется преподавателем по результатам контрольной работы или тестирования группы, проведенных во внеаудиторное время. Предполагается, что преподаватель по согласованию с деканатом проводит подобные мероприятия по выявлению остаточных знаний студентов не реже одного раза на каждые 36 часов аудиторного времени.

«Отработка» - от 0 до 2 баллов выставляется за отработку каждого пропущенного лекционного занятия и от 0 до 4 баллов может быть поставлено преподавателем за отработку студентом пропуска одного практического занятия или практикума. За один раз можно отработать не более шести пропусков (т.е., студенту выставляется не более 18 баллов, если все пропущенные шесть занятий являлись практическими) вне зависимости от уважительности пропусков занятий.

«Пропуски в часах всего» - количество пропущенных занятий за отчетный период умножается на два (1 занятие=2 часам) (заполняется делопроизводителем деканата).

«Пропуски по неуважительной причине» - графа заполняется делопроизводителем деканата. «Попуски по уважительной причине» - графа заполняется делопроизводителем деканата.

«Корректировка баллов за пропуски» - графа заполняется делопроизводителем деканата. «Итого баллов за отчетный период» - сумма всех выставленных баллов за данный период (графа заполняется делопроизводителем деканата).

| Соотношение  | 0/2            | 1/3  | 1/2  | 2/3 | 1/1            | 3/2 | 2/1  | 3/1  | 2/0 | Соответствие        |
|--------------|----------------|------|------|-----|----------------|-----|------|------|-----|---------------------|
| часов        |                |      |      |     |                |     |      |      |     | отметки             |
| лекционных и |                |      |      |     |                |     |      |      |     | коэффициенту        |
| практических |                |      |      |     |                |     |      |      |     |                     |
| занятий      |                |      |      |     |                |     |      |      |     |                     |
| Коэффициент  | 1,5            | 1,1  | 1,1  | 1,1 | 1,1            | 1,1 | 1,1  | 1,1  | 1,1 | «зачтено»           |
| соответствия |                |      |      |     |                |     |      |      |     |                     |
| балльных     |                |      |      |     |                |     |      |      |     | «удовлетворительно» |
| показателей  |                |      |      |     |                |     |      |      |     |                     |
| традиционной | $\overline{2}$ | 1,75 | 1,65 | 1,6 | 1,5            | 1,4 | 1,35 | 1,25 |     | «хорошо»            |
| отметке      |                |      |      |     |                |     |      |      |     |                     |
|              | 3              | 2,5  | 2,3  | 2,2 | $\overline{2}$ | 1,8 | 1,7  | 1,5  |     | «отлично»           |
|              |                |      |      |     |                |     |      |      |     |                     |

**Таблица перевода балльно-рейтинговых показателей в отметки традиционной системы оценивания**

Необходимое количество баллов для выставления отметок («зачтено», «удовлетворительно», «хорошо», «отлично») определяется произведением реально проведенных аудиторных часов (n) за отчетный период на коэффициент соответствия в зависимости от соотношения часов лекционных и практических занятий согласно приведенной таблице.

«Журнал учета балльно-рейтинговых показателей студенческой группы» заполняется преподавателем на каждом занятии.

В случае болезни или другой уважительной причины отсутствия студента на занятиях, ему предоставляется право отработать занятия по индивидуальному графику.

Студенту, набравшему количество баллов менее определенного порогового уровня, выставляется оценка "неудовлетворительно" или "незачтено". Порядок ликвидации задолженностей и прохождения дальнейшего обучения регулируется на основе действующего законодательства РФ и локальных актов КЧГУ.

Текущий контроль по лекционному материалу проводит лектор, по практическим занятиям – преподаватель, проводивший эти занятия. Контроль может проводиться и совместно.

## <span id="page-31-0"></span>*8.Перечень основной и дополнительной учебной литературы, необходимой для освоения дисциплины (модуля)*

### <span id="page-31-1"></span>**8.1. Основная литература:**

1. Колемаев, В. А. Математические методы и модели исследования операций : учебник / В. А. Колемаев ; под редакцией В. А. Колемаева. - Москва : ЮНИТИ-ДАНА, 2012. - 592 с. - ISBN 978-5- 238-01325-1. - URL: <https://znanium.com/catalog/product/391871> (дата обращения: 25.08.2020). – Режим доступа: по подписке.- Текст: электронный.

2. Лемешко, Б. Ю. Теория игр и исследование операций / Б.Ю.Лемешко.- Новосибирск:НГТУ, 2013. - 167 с.- ISBN 978-5-7782-2198-7. - URL: <https://znanium.com/catalog/product/558878> (дата обращения: 25.08.2020). – Режим доступа: по подписке.- Текст: электронный.

3. Шапкин, А. С. Математические методы и модели исследования операций : учебник / А. С. Шапкин, В. А. Шапкин. - 7-е изд, - Москва : Дашков и К°, 2019. - 398 с - ISBN 978-5-394-02736-9. - URL:<https://znanium.com/catalog/product/1091193> (дата обращения: 25.08.2020). – Режим доступа: по подписке. - Текст: электронный.

### <span id="page-31-2"></span>**8.2. Дополнительная литература:**

- 1. А.В.Пантелеев, Т.А.Летова Методы оптимизации в примерах и задачах М., В. Школа. 2009г.
- 2. 2.Вентцель, Е. С. Исследование операций: задачи, принципы, методология /Е. С.Вентцель. - М., 1980.
- 3. В.А.Горелик Исследование операций и методы оптимизации: учебник для студ. учреждений высш.пед. проф. Образования,- М.: Издательский центр «Академия», 2013.- 272 с.
- 4. Исследование операций: учебное пособие / составители А. С. Адамчук [и др.]; Северо-Кавказский федеральный университет. - Ставрополь: СКФУ, 2015. - 178 с. URL: https://e.lanbook.com/book/155285 (дата обращения: 05.04.2021). - Режим доступа: для авториз. пользователей.- Текст: электронный.
- 5. Исследование операций: учебное пособие / составители Д. Г. Ловянников, И. Ю. Глазкова; Северо-Кавказский федеральный университет. - Ставрополь: СКФУ, 2017. - 108 с. - URL: https://e.lanbook.com/book/155286 (дата обращения: 05.04.2021). - Режим доступа: для авториз. пользователей. - Текст: электронный.
- 6. Каштанов, В. А. Исследование операций (линейное программирование и стохастические модели) : учебник / В.А. Каштанов, О.Б. Зайцева. - Москва : КУРС, 2017. - 256 с. - ISBN 978-5-906818-78-2. - URL: https://znanium.com/catalog/product/1017099 (дата обращения: 25.08.2020).- Текст: электронный

<span id="page-32-0"></span>**9. Методические указания для обучающихся по освоению учебной дисциплины** (модуля)

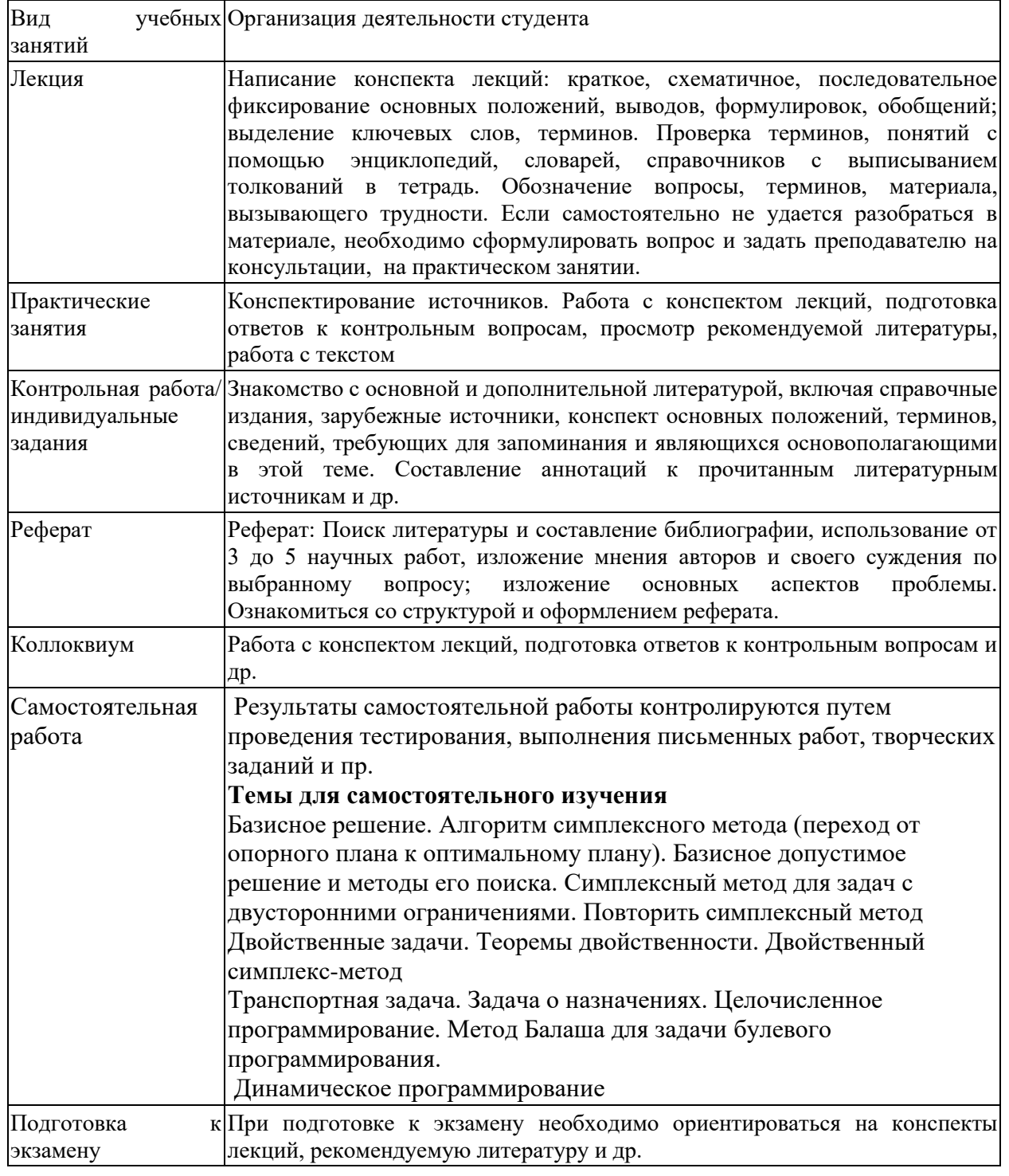

### <span id="page-33-1"></span><span id="page-33-0"></span>**10. Требования к условиям реализации рабочей программы дисциплины (модуля)**

## *10.1. Общесистемные требования*

*Электронная информационно-образовательная среда ФГБОУ ВО «КЧГУ»*

[http://kchgu.ru](http://kchgu.ru/) - адрес официального сайта университета [https://do.kchgu.ru](https://do.kchgu.ru/) - электронная информационно-образовательная среда КЧГУ

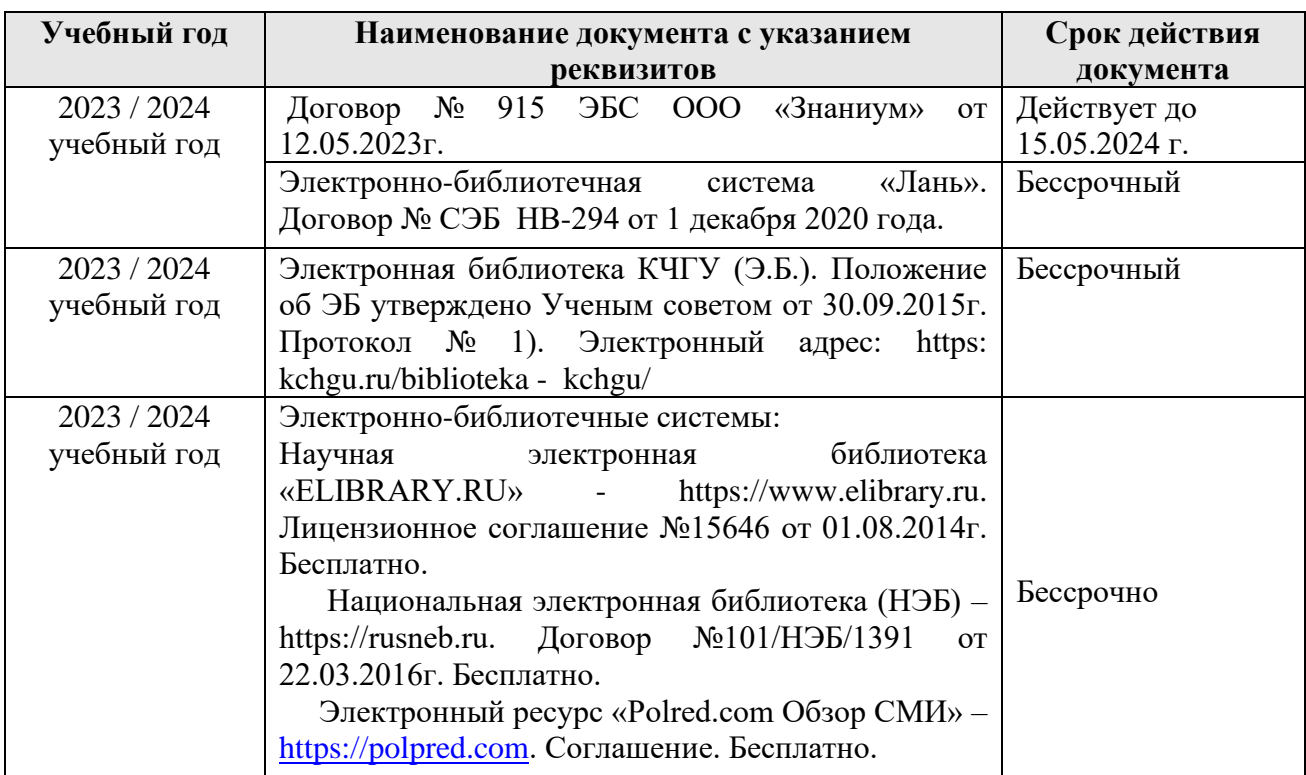

*Электронно-библиотечные системы (электронные библиотеки)* 

### *10.2. Материально-техническое и учебно-методическое обеспечение дисциплины*

<span id="page-33-2"></span>При необходимости для проведения занятий используется аудитория, оборудованная компьютером с доступом к сети Интернет с установленным на нем необходимым программным обеспечением и браузером, проектор (интерактивная доска) для демонстрации презентаций и мультимедийного материала.

В соответствии с содержанием практических (лабораторных) занятий при их проведении используется аудитория, рабочие места обучающихся в которой оснащены компьютерной техникой, имеют широкополосный доступ в сеть Интернет и программное обеспечение, соответствующее решаемым задачам.

Рабочие места для самостоятельной работы обучающихся оснащены компьютерной техникой с подключением к сети Интернет и обеспечены доступом в электронную информационно-образовательную среду университета.

Занятия проходят в учебной аудитории № 27.

1. Учебная аудитория для проведения занятий лекционного типа, занятий семинарского типа, курсового проектирования (выполнения курсовых работ), групповых и индивидуальных консультаций, текущего контроля и промежуточной аттестации.

Для проведения конференций

*Специализированная мебель:* столы ученические, стулья, стол преподавателя, доска меловая.

*Технические средства обучения*: персональный компьютер с подключением к сети «Интернет» и обеспечением доступа в электронную информационно-образовательную среду университета, звуковые колонки, проектор.

*Лицензионное программное обеспечение*:

Microsoft Windows (Лицензия № 60290784), бессрочная

Microsoft Office (Лицензия № 60127446), бессрочная

ABBY Fine Reader (лицензия № FCRP-1100-1002-3937), бессрочная

Calculate Linux (внесён в ЕРРП Приказом Минкомсвязи №665 от 30.11.2018-2020), бессрочная

Google G Suite for Education (IC: 01i1p5u8), бессрочная

Антивирус Касперского. Действует до 03.03.2025г. (Договор № 56/2023 от 25 января 2023г.)

2. Читальный зал: для самостоятельной работы обучающихся; 80 мест, 10 компьютеров.

*Специализированная мебель:* столы ученические, стулья.

*Технические средства обучения:* Дисплей Брайля ALVA с программой экранного увеличителя MAGic Рro; стационарный видеоувеличитель CIear View c монитором; 2 компьютерных роллера USB&РS/2; клавиатура с накладкой (ДЦП); акустическая система свободного звукового поля Front Row to Go/\$; персональные компьютеры с возможностью подключения к сети «Интернет» и обеспечением доступа в электронную информационнообразовательную среду университета.

*Лицензионное программное обеспечение:*

Microsoft Windows (Лицензия № 60290784), бессрочная

Microsoft Office (Лицензия № 60127446), бессрочная

ABBY Fine Reader (лицензия № FCRP-1100-1002-3937), бессрочная

Calculate Linux (внесён в ЕРРП Приказом Минкомсвязи №665 от 30.11.2018-2020), бессрочная

Google G Suite for Education (IC: 01i1p5u8), бессрочная

Антивирус Касперского. Действует до 03.03.2025г. (Договор № 56/2023 от 25 января 2023г.)

3. Научный зал: для самостоятельной работы, для научно-исследовательской работы обучающихся; 20 мест, 10 компьютеров

*Специализированная мебель*: столы ученические, стулья.

*Технические средства обучения:* персональные компьютеры с возможностью подключения к сети «Интернет» и обеспечением доступа в электронную информационнообразовательную среду университета.

*Лицензионное программное обеспечение:*

Microsoft Windows (Лицензия № 60290784), бессрочная

Microsoft Office (Лицензия № 60127446), бессрочная

ABBY Fine Reader (лицензия № FCRP-1100-1002-3937), бессрочная

Calculate Linux (внесён в ЕРРП Приказом Минкомсвязи №665 от 30.11.2018-2020), бессрочная

Google G Suite for Education (IC: 01i1p5u8), бессрочная

<span id="page-34-0"></span>Антивирус Касперского. Действует до 03.03.2025г. (Договор № 56/2023 от 25 января 2023г.)

## *10.3. Необходимый комплект лицензионного программного обеспечения*

1. ABBY FineReader (лицензия №FCRP-1100-1002-3937), бессрочная.

2. Calculate Linux (внесён в ЕРРП Приказом Минкомсвязи №665 от 30.11.2018-2020), бессрочная.

3. Google G Suite for Education (IC: 01i1p5u8), бессрочная.

4. Антивирус Касперского. Действует до 03.03.2025г. (Договор № 56/2023 от 25 января 2023г.)

5. Microsoft Office (лицензия №60127446), бессрочная.

<span id="page-35-0"></span>6. Microsoft Windows (лицензия №60290784), бессрочная.

## *10.4. Современные профессиональные базы данных и информационные справочные системы Современные профессиональные базы данных*

1. Федеральный портал «Российское образование**»-** <https://edu.ru/documents/>

2. Единая коллекция цифровых образовательных ресурсов (Единая коллекция ЦОР) – <http://school-collection.edu.ru/>

3. Базы данных Scoрus издательства Elsеvir [http://www.scoрus.сom/search/form.uri?disрlay=basic.](http://www.scoрus.сom/search/form.uri?disрlay=basic)

# *Информационные справочные системы*

1. Портал Федеральных государственных образовательных стандартов высшего образования - [http://fgosvo.ru.](http://fgosvo.ru/)

2. Федеральный центр информационно-образовательных ресурсов (ФЦИОР) – [http://еdu.ru.](http://еdu.ru/)

3. Единая коллекция цифровых образовательных ресурсов (Единая коллекция ЦОР) – [http://school-collection.edu.ru.](http://school-collection.edu.ru/)

4. Информационная система «Единое окно доступа к образовательным ресурсам» (ИС «Единое окно») – [http://window/edu.ru.](http://window/edu.ru)

5. Информационная система «Информио».

# **11. Особенности реализации дисциплины для инвалидов и лиц с ограниченными возможностями здоровья**

В группах, в состав которых входят студенты с ОВЗ, в процессе проведения учебных занятий создается гибкая, вариативная организационно-методическая система обучения, адекватная образовательным потребностям данной категории обучающихся, которая позволяет не только обеспечить преемственность систем общего (инклюзивного) и высшего образования, но и будет способствовать формированию у них компетенций, предусмотренных ФГОС ВО, ускорит темпы профессионального становления, а также будет способствовать их социальной адаптации.

В процессе преподавания учебной дисциплины создается на каждом занятии толерантная социокультурная среда, необходимая для формирования у всех обучающихся гражданской, правовой и профессиональной позиции соучастия, готовности к полноценному общению, сотрудничеству, способности толерантно воспринимать социальные, личностные и культурные различия, в том числе и характерные для обучающихся с ОВЗ.

Посредством совместной, индивидуальной и групповой работы формируется у всех обучающихся активная жизненная позиции и развитие способности жить в мире разных людей и идей, а также обеспечивается соблюдение обучающимися их прав и свобод и признание права другого человека, в том числе и обучающихся с ОВЗ на такие же права.

В группах, в состав которых входят обучающиеся с ОВЗ, в процессе учебных занятий используются технологии, направленные на диагностику уровня и темпов профессионального становления обучающихся с ОВЗ, а также технологии мониторинга степени успешности формирования у них компетенций, предусмотренных ФГОС ВО при

изучении данной учебной дисциплины, используя с этой целью специальные оценочные материалы и формы проведения промежуточной и итоговой аттестации, специальные технические средства, предоставляя обучающимся с ОВЗ дополнительное время для подготовки ответов, привлекая тьютеров).

Материально-техническая база для реализации программы:

- 1. Мультимедийные средства:
- − интерактивные доски «Smart Boarfd», «Toshiba»;
- − экраны проекционные на штативе 280\*120;
- − мультимедиа-проекторы Epson, Benq, Mitsubishi, Aser.
- 2. Презентационное оборудование:
- − радиосистемы AKG, Shure, Quik;
- − видеокомплекты Microsoft, Logitech;
- − микрофоны беспроводные;
- − класс компьютерный мультимедийный на 21 мест;
- − ноутбуки Aser, Toshiba, Asus, HP.

Наличие компьютерной техники и специального программного обеспечения: имеются рабочие места, оборудованные рельефно-точечными клавиатурами (шрифт Брайля), программное обеспечение NVDA с функцией синтезатора речи, видеоувеличителем, клавиатурой для лиц с ДЦП, роллером Распределение специализированного оборудования.

# <span id="page-37-0"></span>**12. Лист регистрации изменений**

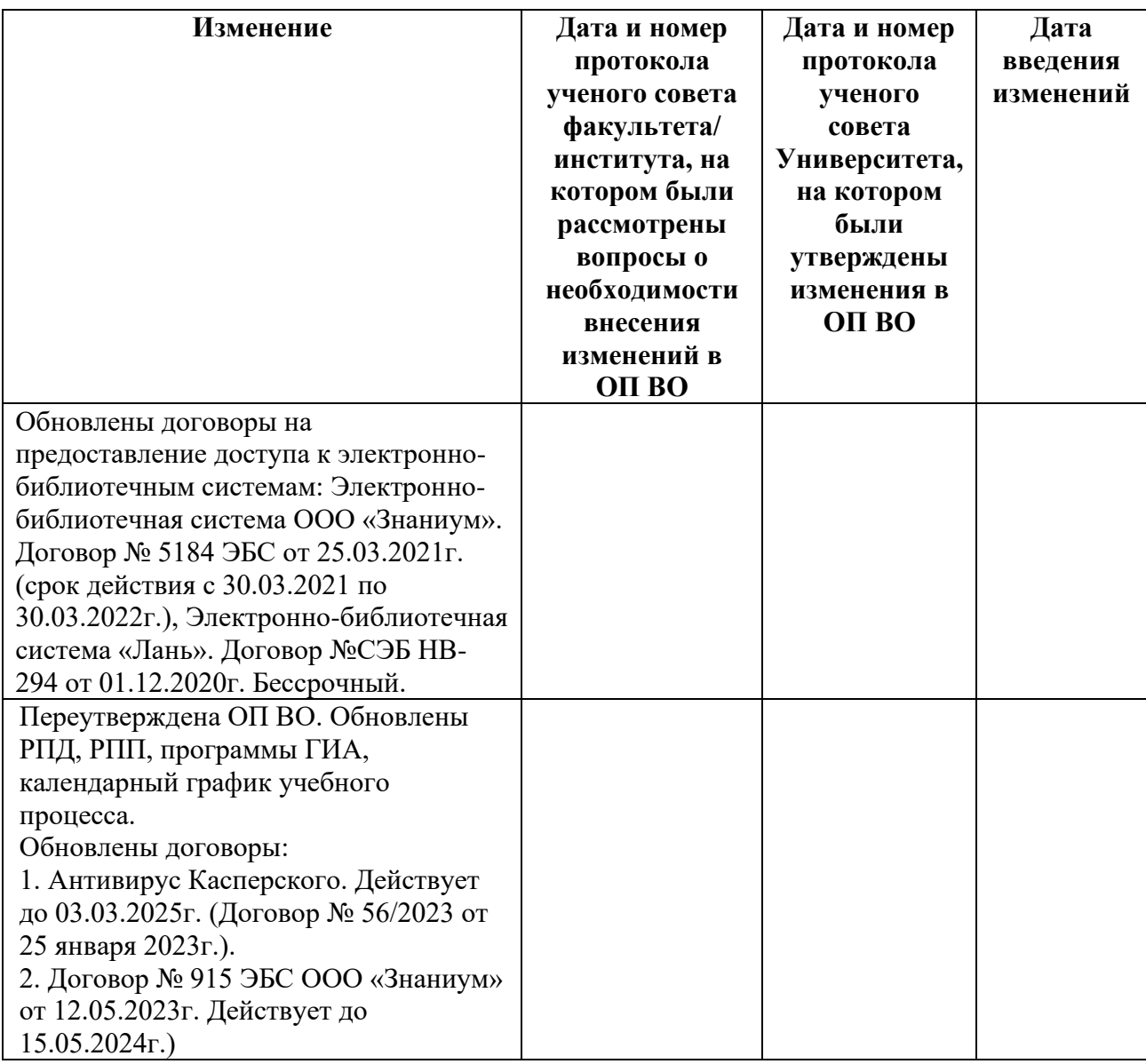

**Решение кафедры информатики и вычислительной математики:** Зарегистрированные

изменения учтены при составлении РПД, протокол № 11 от 03.07.2023 г